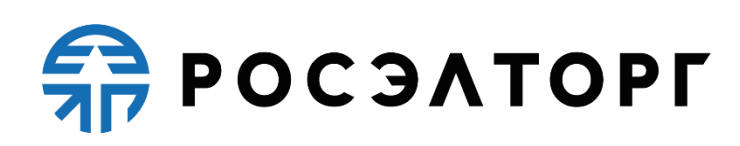

**УТВЕРЖДАЮ**

**Заместитель генерального директора по развитию АО «ЕЭТП»** 

**\_\_\_\_\_\_\_\_\_\_\_\_\_\_\_\_\_\_\_\_ В. В. Симоненко**

# **РЕГЛАМЕНТ**

процесса проведения процедур с использованием электронной площадки акционерного общества «Единая электронная торговая площадка»

# для нужд ГК «Ростех»

**(редакция № 1 от 26.07.2017, редакция № 2 от 15.08.2018, редакция № 3 от 28.12.2018, редакция № 4 от 01.04.2019, редакция № 5 от 28.11.2019, редакция № 6 от 01.01.2021, редакция № 7 от 10.02.2021, редакция № 8 от 13.02.2021, редакция № 9 от 17.03.2021, редакция № 10 от 30.06.2021, редакция № 11 от 16.09.2021, редакция № 12 от 15.01.2022, редакция № 13 от 16.09.2022, редакция № 14 от 29.05.2023, редакция № 15 от 15.06.2023, редакция № 16 от 18.09.2023)**

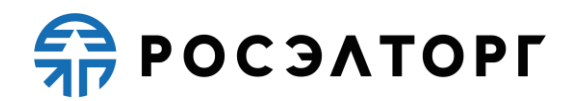

# Содержание

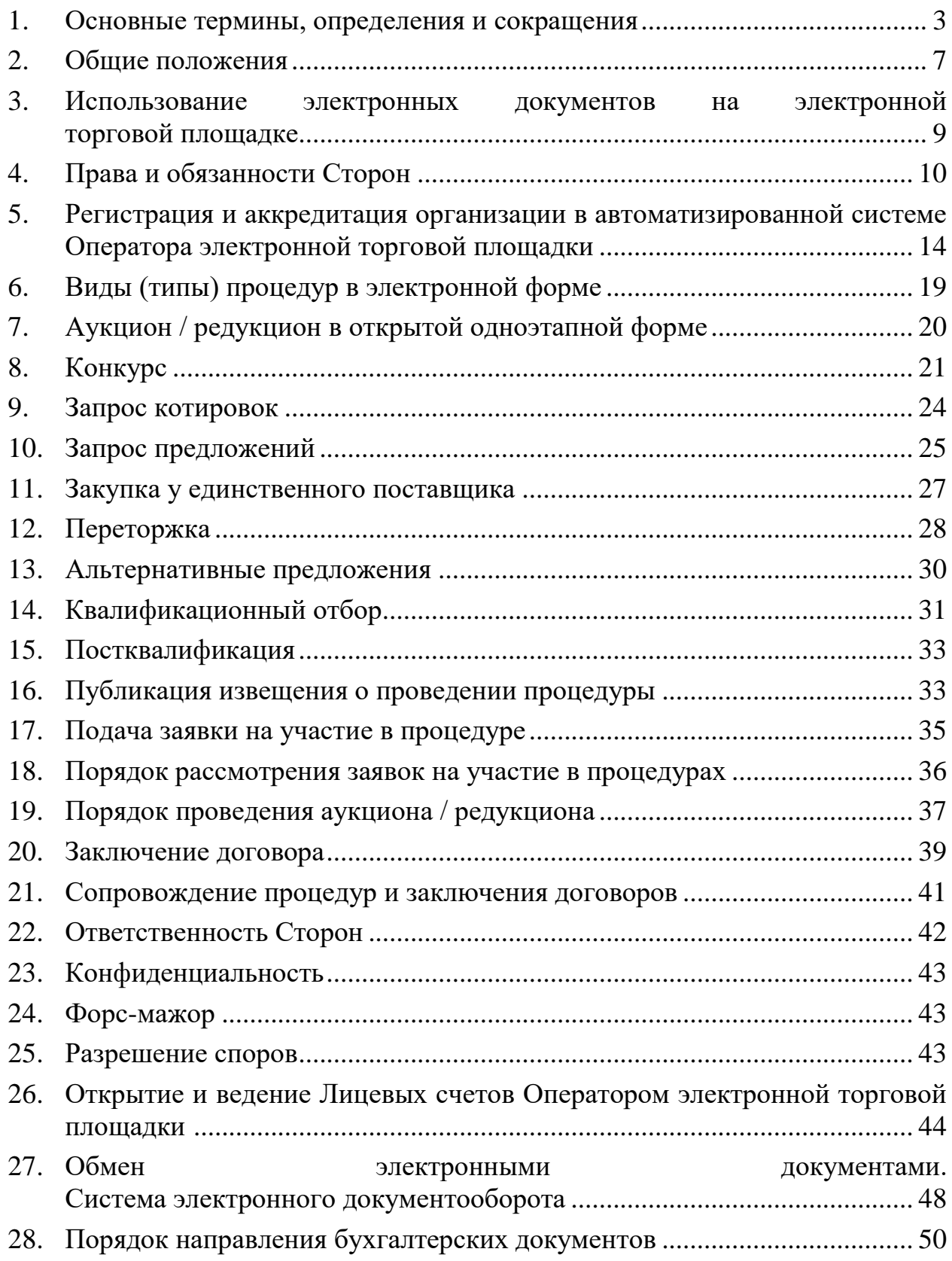

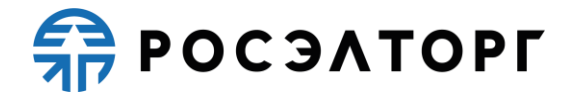

# <span id="page-2-0"></span>**1. Основные термины, определения и сокращения**

**Автоматизированная система (АС Оператора) —** аппаратно-программный комплекс Оператора электронной торговой площадки, разработанный в соответствии с требованиями действующего законодательства и предназначенный для проведения процедур в электронной форме.

**Автоматизированная система электронного документооборота АО «ЕЭТП» (Система ЭДО, Росинвойс) —** корпоративная информационная система, представляющая собой совокупность программного, аппаратного и информационного обеспечения, созданного с целью обмена электронными документами, и действующая по правилам, установленным АО «ЕЭТП». Система ЭДО расположена по адресу в сети Интернет [https://docs.roseltorg.ru/.](https://docs.roseltorg.ru/)

**Администратор —** сотрудник Заказчика / Заявителя действующий от имени Заказчика / Заявителя и обладающий расширенными полномочиями в рамках настоящего Регламента, в том числе по регистрации Заказчика / Заявителя в АС Оператора и установлению прав Пользователей Заказчика / Заявителя в АС Оператора.

**Аккредитация —** предоставление Оператором Заявителю / Заказчику права участия в процессе размещения заказов и предложений, работы в закрытой части АС Оператора в соответствии с положениями настоящего Регламента.

**Атомные часы —** средство синхронизации времени сервера электронной торговой площадки, синхронизация с которым осуществляется путем обращения АС Электронной торговой площадки к одному из серверов точного времени посредством протокола NTP (Network Time Protocol — сетевой протокол для синхронизации внутренних часов сервера или компьютера); синхронизация осуществляется ежесуточно, один раз в сутки.

**Блокировочный субсчет —** субсчет Лицевого счета Заявителя, используемый Оператором для блокирования денежных средств, перечисленных Заявителем на счет Оператора, в том числе в целях обеспечения участия Заявителя в размещаемых на электронной торговой площадке процедурах.

**Единая Информационная Система в сфере закупок (ЕИС, Официальный сайт)** — официальный сайт, предназначенный для свободного и безвозмездного доступа к полной и достоверной информации о контрактной системе в сфере закупок и закупок товаров, работ, услуг, отдельными видами юридических лиц, а также для формирования, обработки и хранения такой информации, размещенный в сети «Интернет» по адресу www.zakupki.gov.ru**.**

**Росэлторг.ID** – универсальный сервис АО «ЕЭТП», доступный зарегистрированным и авторизованным Пользователям, который предназначен для упрощенной работы в секциях АО «ЕЭТП», управления финансовыми ресурсами, операциями и правами пользователей.

**Единый реестр участников закупок (ЕРУЗ)** — раздел ЕИС, предназначенный для включения информации и документов зарегистрированных в

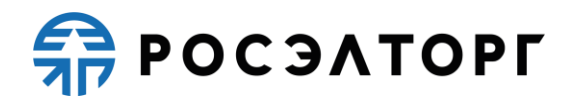

ЕИС участников закупок, ведение которого осуществляется в порядке, установленном Правительством Российской Федерации.

**Открытая часть АС Оператора —** общедоступная часть электронной торговой площадки, не требующая предварительной регистрации для работы с ней, расположенная по адресу [https://www.roseltorg.ru/.](https://www.roseltorg.ru/)

**Закон о контрактной системе** — Федеральный закон от 05.04.2013 № 44-ФЗ «О контрактной системе в сфере закупок товаров, работ, услуг для обеспечения государственных и муниципальных нужд».

**Закрытая часть АС Оператора —** часть электронной торговой площадки, доступная только зарегистрированным (аккредитованным) пользователям, содержащая личные кабинеты аккредитованных Заявителей / Заказчиков, размещенная в сети Интернет по адресу: [https://rostec.roseltorg.ru/.](https://rostec.roseltorg.ru/)

**Заказчик —** любое юридическое или физическое лицо, независимо от формы собственности, зарегистрированное в установленном законом порядке на территории Российской Федерации, размещающее заказы и предложения путем проведения процедур в электронной форме, являющееся Организатором торгов. Заказчик имеет право наделять другие организации, аккредитованные Оператором электронной торговой площадки в качестве специализированных организаций, выступающих Организатором торгов, полномочиями размещать заказы и предложения от своего имени.

**Заявитель —** любое юридическое лицо независимо от организационно правовой формы, формы собственности, места нахождения и места происхождения капитала или любое физическое лицо, в том числе индивидуальный предприниматель, аккредитованное на электронной торговой площадке с правом подачи заявки на участие в процедурах, объявленных Организатором торгов.

**Лицевой счет (Счет Заявителя, Счет) —** счет, открываемый Оператором на основании заявления Пользователя при прохождении процедуры регистрации в Росэлторг.ID в соответствии с Соглашением о пользовании Росэлторг.ID, опубликованном на сайте Оператора в сети «Интернет» по адресу: [https://www.roseltorg.ru/knowledge\\_db/docs/documents.](https://www.roseltorg.ru/knowledge_db/docs/documents) Счет открывается аналитическом учете Оператора и разделяется на два субсчета: Блокировочный субсчет и Субсчет учета лимитов.

**Личный кабинет (ЛК) —** часть электронной торговой площадки, доступная только зарегистрированным пользователям Заказчика / Заявителя

**Организатор торгов, Организатор —** Заказчик, либо привлекаемая им специализированная организация, либо уполномоченный орган Заказчика.

**Оператор электронной торговой площадки (Оператор) —** Акционерное общество «Единая электронная торговая площадка» (АО «ЕЭТП»), зарегистрированное в установленном законом порядке на территории Российской Федерации, которое владеет электронной торговой площадкой и необходимыми для ее функционирования программно-аппаратными средствами. Оператор обеспечивает выполнение функций по подготовке, получению, анализу, обработке, предоставлению информации и проведению размещения заказов и предложений на

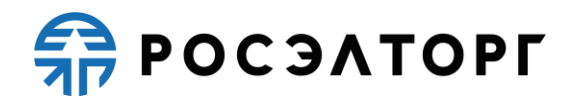

поставки товаров, выполнение работ, оказание услуг для нужд коммерческих организаций путем организации процедур в электронной форме.

**Пользователь АС Оператора (Пользователь) —** любое лицо, использующее учетную запись для входа в АС Оператора.

**Процедура в электронной форме, Процедура —** аукцион / редукцион в открытой одноэтапной, двухэтапной форме; запрос котировок в открытой одноэтапной форме; запрос котировок по результатам квалификационного отбора; запрос предложений в открытой одноэтапной, двухэтапной форме; запрос предложений по результатам квалификационного отбора; конкурс в открытой одноэтапной, двухэтапной форме; квалификационный отбор для серии закупок, закупка у единственного поставщика; запрос цен в открытой одноэтапной форме; запрос цен по результатам квалификационного отбора; тендер в открытой одноэтапной, двухэтапной форме; конкурентные переговоры; состязательные переговоры; анализ рынка.

**Расчетная организация** - кредитная организация, с которой Оператором заключены договоры банковского счета в валюте Российской Федерации.

**Расчетный счет Оператора** – открытый в Расчетной организации и принадлежащий Оператору электронной площадки счет в валюте Российской Федерации – рублях, предназначенный в том числе для взаиморасчетов с контрагентами, для внесения оплаты за товары и услуги Оператора.

Реквизиты Расчетного счета Оператора:

Наименование получателя: Акционерное общество «Единая электронная торговая площадка»

ИНН: 7707704692

КПП: 772501001

Наименование банка получателя: Филиал «Центральный» Банка ВТБ (ПАО) в г. Москве

БИК банка получателя: 044525411 Расчетный счет: 40702810210050001272

Корреспондентский счет: 30101810145250000411

**Регламент специализированной торговой секции для проведения закупок в электронной форме, участниками которых могут быть только субъекты малого и среднего предпринимательства (Регламент закупок среди субъектов МСП)** – документ, определяющий процессы размещения заказов или предложений путем проведения различных видов процедур в электронной форме, участниками которых могут быть только субъекты малого и среднего предпринимательства. А также определяет условия участия сторон в этих процедурах, регулирует отношения, возникающие между ними. Регламент расположен в сети «Интернет» по адресу [https://www.roseltorg.ru/.](https://www.roseltorg.ru/)

**Руководство пользователя (РП) —** документ, содержащий основные сведения о назначении и условиях применения АС Оператора, особенности использования при выполнении функций, обеспечивающих основную деятельность

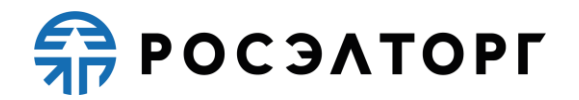

по проведению различных видов процедур в электронной форме, а также функций, обеспечивающих деятельность по получению необходимой информации о проводимых процедурах и непосредственному участию в них. Руководство пользователя размещено в личном кабинете пользователя.

**Руководство пользователя Росэлторг.ID (РП Росэлторг.ID)** — документ, содержащий основные сведения о назначении и условиях применения Росэлторг.ID; сведения об особенностях использования Росэлторг.ID совместно с АС Оператора в части выполнения функций, обеспечивающих основную деятельность по проведению различных видов процедур в электронной форме, а также других услуг, предоставляемых АО «ЕЭТП».

**Сайт Оператора —** сайт Оператора (включая все страницы), расположенный в сети «Интернет» по адресу [https://www.roseltorg.ru/.](https://www.roseltorg.ru/)

**Специалист АС Оператора —** сотрудник Оператора, непосредственно взаимодействующий с АС Оператора.

**Специализированная организация —** это юридическое лицо, привлеченное Заказчиком для выполнения функций по размещению процедур в АС Оператора.

**Средства защиты информации —** программные и технические средства, препятствующие получению несанкционированного доступа и/или несанкционированной модификации данных информационной системы.

**Субсчет учета лимитов (Субсчет свободных средств) —** субсчет счета Заявителя, аккредитованного на электронной площадке в качестве Заявителя, используемый для учета свободных (не блокированных) денежных средств Заявителя, перечисленных на счет Оператора электронной площадки в целях обеспечения участия в процедурах.

**Субъекты АС Оператора —** Заказчик, Организатор торгов, Заявитель, Участник процедуры.

**Счет Оператора —** открытый в Расчетной организации и принадлежащий Оператору электронной площадки счет в валюте Российской Федерации – рублях, предназначенный для учета средств Заявителей, в том числе на лицевых счетах.

Реквизиты Счета Оператора:

Наименование получателя: Акционерное общество «Единая электронная торговая площадка»

ИНН: 7707704692

КПП: 772501001

Наименование банка получателя: Филиал «Центральный» Банка ВТБ (ПАО) в г. Москве

БИК банка получателя: 044525411

Расчетный счет: 40702810510050001273

Корреспондентский счет: 30101810145250000411

**Техническая часть АС Оператора —** часть АС, обеспечивающая функционирование АС, состоящая из аппаратных средств и части программных средств, не имеющая отображения в Открытой и Закрытой частях АС Оператора.

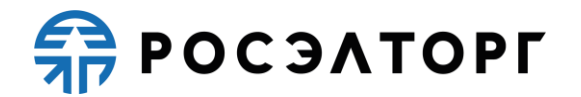

**Уведомление —** электронное сообщение, направляемое Оператором в Личный кабинет в адрес Пользователей и на адрес электронной почты Пользователей в порядке и случаях, установленных Регламентом.

**Участник процедуры —** любое юридическое лицо или несколько юридических лиц, выступающих на стороне одного участника процедуры, независимо от организационно—правовой формы, формы собственности, места нахождения и места происхождения капитала либо любое физическое лицо или несколько физических лиц, выступающих на стороне одного участника процедуры, в том числе индивидуальный предприниматель или несколько индивидуальных предпринимателей, выступающих на стороне одного участника процедуры, которые соответствуют требованиям, установленным заказчиком в соответствии с положением о процедуре.

**Электронная торговая площадка (ЭТП) —** аппаратно-программный комплекс, который обеспечивает проведение процедур в электронной форме на сайте в сети «Интернет» по адресу: [https://rostec.roseltorg.ru/.](https://rostec.roseltorg.ru/)

**Электронный документ —** документ, в котором информация представлена в электронно-цифровой форме, подписанный электронной подписью, в том числе сканированные версии бумажных документов, подписанные электронной подписью.

**Электронная подпись (ЭП) —** информация в электронной форме, которая присоединена к другой информации в электронной форме (подписываемой информации) или иным образом связана с такой информацией, и которая используется для определения лица, подписывающего информацию.

**Внештатная ситуация —** технический сбой, DDoS—атака и иные ситуации, которые привели к полной или частичной неработоспособности АС Оператора.

**DDoS—атака —** атака на АС Оператора с целью довести её до отказа работоспособности, то есть создание таких условий, при которых пользователи системы не могут получить доступ к предоставляемым системой ресурсам, либо этот доступ затруднён.

**Технический сбой** — некорректное поведение программной или аппаратной части АС Оператора. Несоответствие поведения АС Оператора положениям настоящего Регламента.

# **2. Общие положения**

<span id="page-6-0"></span>2.1. Регламент разработан в соответствии с Гражданским Кодексом Российской Федерации, Федеральным законом «О защите конкуренции» от 26 июля 2006 года № 135-ФЗ, Федеральным законом «О закупках товаров, работ, услуг отдельными видами юридических лиц» от 18 июля 2011 года № 223-ФЗ, Федеральным законом № 63-ФЗ от 06.04.2011 «Об электронной подписи»,

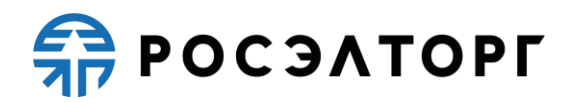

Федеральным законом «Об информации, информационных технологиях и о защите информации» от 27 июля 2006 года № 149-ФЗ.

2.2. Настоящий Регламент определяет процессы размещения заказов или предложений путем проведения различных видов процедур в электронной форме, а также определяет условия участия сторон в этих процедурах, регулирует отношения, возникающие между ними.

2.3. Настоящий Регламент является договором присоединения в соответствии со статьей 428 Гражданского кодекса Российской Федерации.

2.4. Настоящий Регламент распространяется в форме электронного документа, размещенного на сайте электронной торговой площадки Оператора в сети Интернет по адресу [https://www.roseltorg.ru/.](https://www.roseltorg.ru/)

2.5. Настоящий Регламент является публичной офертой, которую Организатор торгов и участники процедуры акцептуют посредством прохождения регистрации и аккредитации на электронной торговой площадке Оператора, что влечет полное согласие со всеми положениями данного Регламента, порождает обязанности его исполнения.

2.6. Факт присоединения Организатора торгов и участников к настоящему Регламенту является полным принятием условий настоящего Регламента и всех его приложений в редакции, действующей на момент регистрации и аккредитации на электронной торговой площадке. Присоединяясь к данному Регламенту, Организатор торгов подтверждает, что порядок проведения закупок/предложений, установленный настоящим Регламентом не противоречит положениям, стандартам о закупках/предложений Организатора торгов.

2.7. Организатор торгов и участник процедуры, присоединившейся к настоящему Регламенту, принимают дальнейшие изменения (дополнения), вносимые в Регламент, в соответствии с условиями настоящего Регламента.

2.8. Действие настоящего Регламента может быть прекращено по инициативе одной из Сторон Регламента в следующих случаях:

2.8.1. в случае нарушения одной из Сторон условий настоящего Регламента;

2.8.2. по соглашению Сторон;

2.8.3. в случае окончания срока аккредитации;

2.8.4. в случае ликвидации одной из Сторон.

2.9. Прекращение действия настоящего Регламента не освобождает Организаторов торгов и участников процедуры от исполнения обязательств, предусмотренных настоящим Регламентом и возникших до указанного дня прекращения действия Регламента, и не освобождает от ответственности за его неисполнение (ненадлежащее исполнение).

2.10. Внесение изменений и (или) дополнений в настоящий Регламент, включая приложения к нему, осуществляется Оператором в одностороннем порядке.

2.11. Информация о внесении изменений и (или) дополнений в настоящий Регламент осуществляется Оператором путем обязательного размещения указанных

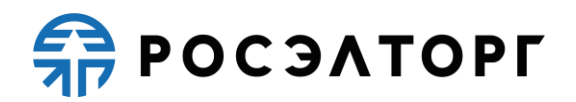

изменений и (или) дополнений на сайте электронной торговой площадки Оператора по адресу [https://www.roseltorg.ru/.](https://www.roseltorg.ru/)

2.12. Все изменения и (или) дополнения, вносимые Оператором в настоящий Регламент, не связанные с изменением действующего законодательства Российской Федерации, вступают в силу и становятся обязательными незамедлительно с момента размещения указанных изменений и (или) дополнений на сайте электронной торговой площадки.

2.13. Все изменения и (или) дополнения, вносимые Оператором в настоящий Регламент в связи с изменением действующего законодательства Российской Федерации, вступают в силу одновременно с вступлением в силу изменений (дополнений) в указанных нормативно—правовых актах.

2.14. Любые изменения и (или) дополнения к настоящему Регламенту с момента вступления в силу равно распространяются на всех лиц, присоединившихся к Регламенту, в том числе присоединившихся к Регламенту ранее даты вступления изменений (дополнений) в силу.

<span id="page-8-0"></span>2.15. Все приложения, изменения и дополнения к настоящему Регламенту являются его неотъемлемой составной частью.

# **3. Использование электронных документов на электронной торговой площадке**

3.1. Все документы и сведения, связанные с организацией и проведением процедуры размещения заказов или предложений путем проведения различных видов процедур в электронной форме на электронной торговой площадке Оператора, представлены в АС Оператора в виде электронных, максимальный размер которых не должен превышать 60 Мб.

3.2. Электронный документ, подписанный ЭП или техническими средствами Оператора, имеет такую же юридическую силу, как и подписанный собственноручно документ на бумажном носителе, и влечет предусмотренные для данного документа правовые последствия. Наличие ЭП у пользователей АС Оператора, и заверение электронных документов Оператором электронной торговой площадки с помощью программных средств означает, что документы и сведения, поданные в форме электронных документов, направлены от имени данных лиц, а также означает подлинность и достоверность таких документов и сведений.

3.3. Документы и сведения, направляемые в форме электронных документов, либо размещаемые в АС Оператора должны быть подписаны ЭП лица, имеющего право действовать от имени соответствующей организации, или должны быть заверены Оператором электронной торговой площадки с помощью программных средств.

3.4. Обмен электронными документами, подписанными ЭП или заверенными Оператором электронной торговой площадки с помощью программных средств, является юридически значимым электронным документооборотом.

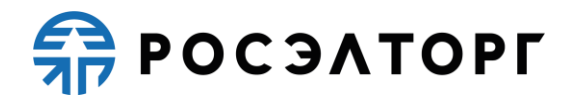

3.5. При использовании ЭП пользователи АС Оператора руководствуются настоящим Регламентом и действующим законодательством Российской Федерации, регулирующим область применения ЭП.

3.6. Время создания, получения и отправки всех электронных документов на электронной торговой площадке фиксируется по времени сервера, на котором функционирует программное обеспечение электронной торговой площадки. Время сервера электронной торговой площадки синхронизируется с Атомными часами. Оператор электронной торговой площадки несет ответственность за обеспечение информационной защиты системы управления временем сервера, на котором функционирует электронная торговая площадка.

3.7. Стороны настоящего Регламента обязаны совершить совокупность действий, необходимых для участия в процессе размещения заказов или предложений путем проведения различных видов процедур в электронной форме, в том числе: установить необходимые аппаратные средства, клиентское программное и информационное обеспечение, получить сертификат ЭП, пройти необходимую аккредитацию или регистрацию.

3.8. Хранение электронных документов в АС Оператора осуществляется в течение 10 лет.

<span id="page-9-1"></span>3.9. На электронной торговой площадке используются сертификаты ключей проверки усиленных квалифицированных электронных подписей, созданные и выданные аккредитованными в соответствии с требованиями Федерального закона от 06.04.2011 № 63-ФЗ «Об электронной подписи» удостоверяющими центрами.

<span id="page-9-0"></span>3.10. Держатели ЭП несут ответственность за сохранность и использование надлежащим образом закрытых ключей ЭП в соответствии с действующим законодательством Российской Федерации.

# **4. Права и обязанности Сторон**

4.1. Оператор электронной торговой площадки обязан:

4.1.1. Оказывать услуги Оператора электронной торговой площадки в соответствии с настоящим Регламентом и действующем законодательством Российской Федерации.

4.1.2. Обеспечить работоспособность и функционирование электронной торговой площадки в соответствии с порядком, установленным действующим законодательством Российской Федерации и настоящим Регламентом.

4.1.3. Обеспечить непрерывность проведения процедур в электронной форме, надежность функционирования программных и технических средств, используемых для проведения процедур, а также обеспечить равный доступ участникам к процедурам, проводимым на электронной торговой площадке, в зависимости от их роли.

4.1.4. С момента подтверждения аккредитации (переаккредитации) на электронной торговой площадке в качестве Заявителя, обеспечить Заявителю доступ к участию во всех типах процедур, проводимых на электронной торговой площадке

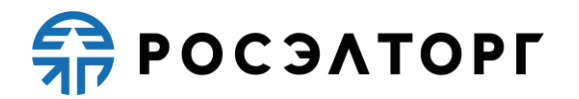

Оператора [\(https://rostec.roseltorg.ru/\)](https://rostec.roseltorg.ru/), при условии выполнения требований настоящего Регламента.

4.1.5. С момента аккредитации организации на электронной торговой площадке (посредством Росэлторг.ID) в качестве Организатора торгов обеспечить ей доступ к функциональности размещения информации о закупках и предложениях.

4.1.6. Обеспечить использование электронных документов на электронной торговой площадке в соответствии с действующим законодательством Российской Федерации и настоящим Регламентом.

4.1.7. Обеспечить аккредитацию Заявителей в соответствии с настоящим Регламентом.

4.1.8. Обеспечить процедуру участия во всех типах процедур зарегистрированным/аккредитованным сторонам настоящего Регламента, имеющим права в соответствии с выданными им полномочиями, при условии выполнения требований настоящего Регламента.

4.1.9. Обеспечить возможность просмотра данных о проводимых процедурах, не являющихся конфиденциальными, для незарегистрированных пользователей посредством открытой части АС Оператора.

<span id="page-10-0"></span>4.1.10. Взимать плату с участника, который принял участие в процедуре и по итогам которой был признан победителем на основании итогового протокола процедуры. Размер платы за каждый размещенный лот составляет 5 900,00 (пять тысяч девятьсот) рублей 00 копеек, в том числе НДС 18 % для процедур, объявленных до 31.01.2016 включительно и 6 900, 00 (шесть тысяч девятьсот) рублей 00 копеек, в том числе НДС 18 % для процедур, объявленных с 01.02.2016. С 01.01.2019 размер платы составляет 7 900, 00 (семь тысяч девятьсот) рублей 00 копеек, в том числе НДС 20 %.

С 01.01.2019 по 21.04.2019 не взимается плата с лица, с которым заключается договор, по процедуре с начальной (максимальной) ценой, не превышающей 200 000 (двести тысяч) рублей. С 22.04.2019 не взимается плата с лица, с которым заключается договор, по процедуре с начальной (максимальной) ценой не превышающей 100 000 (сто тысяч) рублей.

Плата взимается независимо от заключения договора между Организатором торгов и победителем, независимо от отказа Организатора торгов от заключения договора, а также участия в процедуре единственного участника. Отказ Организатора торгов от заключения договора не является основанием для возврата денежных средств, удержанных с победителя за участие в процедуре.

4.1.11. Проверять наличие и соответствие требованиям настоящего Регламента документов, требуемых для аккредитации и регистрации пользователей АС Оператора.

4.1.12. Для пользователей, учетные записи которых были получены путем информационного взаимодействия ЭТП с ЕИС, проверка наличия и соответствия требованиям документов, требуемых для аккредитации и регистрации,

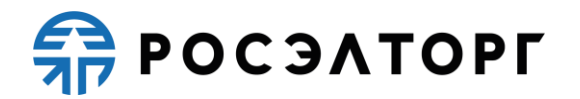

осуществляется на стороне ЕИС в порядке, установленном Правительством Российской Федерации.

<span id="page-11-1"></span>4.1.13. Взимать плату (лицензионное вознаграждение) за право использования Системы ЭДО (Росинвойс) в размере 4 750, 00 (четыре тысячи семьсот пятьдесят) рублей 00 копеек в год (НДС не облагается на основании подпункта 26 пункта 2 статьи 149 Налогового кодекса Российской Федерации) с Заявителей, которые подключились к Системе ЭДО не позднее 00:00 13.02.2017. Для Заявителей, которые подключились к Системе ЭДО позднее 00:00 13.02.2017, размер платы (лицензионного вознаграждения) составит 5 200, 00 (пять тысяч двести) рублей 00 копеек в год, НДС не облагается на основании подпункта 26 пункта 2 статьи 149 Налогового кодекса Российской Федерации. Для Заявителей, которые подключились к Системе ЭДО либо продлевают ранее подключенный тариф позднее 00:00 01.01.2021, размер платы (лицензионного вознаграждения) составит 6 240, 00 (шесть тысяч двести сорок) рублей 00 копеек в год, включая НДС. Для Заявителей, которые подключились к Системе ЭДО либо продлевают ранее подключенный тариф позднее 00:00 12.03.2021, размер платы (лицензионного вознаграждения) составит 6 240, 00 (шесть тысяч двести сорок) рублей 00 копеек в год, НДС не облагается на основании подпункта 26 пункта 2 статьи 149 Налогового кодекса Российской Федерации. Порядок взимания платы (лицензионного вознаграждения) определен в Разделе [27](#page-47-0) настоящего Регламента.

4.2. Оператор электронной торговой площадки вправе:

4.2.1. Распоряжаться денежными средствами, внесенными Заявителем на Лицевой счет, в соответствии с настоящим Регламентом.

4.2.2. В случае, указанном в пункте 26.2.7 настоящего Регламента, проводить дополнительную проверку.

<span id="page-11-0"></span>4.2.3. Если требование о внесении обеспечения в процедуре на Лицевой счет, открытый Оператором, не было установлено Организатором торгов или участником в составе заявки представлена банковская гарантия, Оператор электронной торговой площадки вправе блокировать минимальную сумму обеспечения участия, равную плате, взимаемой с победителя процедуры в соответствии с п. [4.1.10](#page-10-0) настоящего Регламента.

4.2.4. При отсутствии на Лицевом счете Заявителя суммы, достаточной для обеспечения участия Заявителя в процедуре Оператор вправе:

4.2.4.1. В случае установления Организатором торгов требования о внесении обеспечения участия в процедуре на Лицевой счет, открытый Оператором, не принимать от Заявителя заявку на участие до тех пор, пока Лицевой счет Заявителя не будет пополнен на достаточную для обеспечения участия сумму.

4.2.4.2. В случае установления Организатором торгов требования обеспечения участия в процедуре в сумме меньшей, нежели сумма платы, взимаемая с победителя процедуры, в соответствии с п. [4.1.10](#page-10-0) настоящего Регламента, и необходимости внесения такого обеспечения на Лицевой счет, открытый Оператором, Оператор вправе:

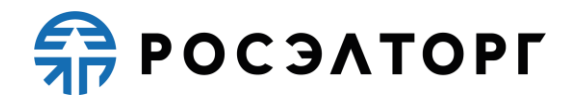

− блокировать на Лицевом счете Заявителя сумму, равную плате, взимаемой с победителя процедуры в соответствии с п. [4.1.10](#page-10-0) настоящего Регламента;

− не принимать от Заявителя заявку на участие до тех пор, пока Лицевой счет Заявителя не будет пополнен на сумму, равную плате, взимаемой с победителя процедуры в соответствии с п. [4.1.10](#page-10-0) настоящего Регламента.

4.2.4.3. Если требование о внесении обеспечения участия в процедуре не было установлено Организатором торгов или участником в составе заявки представлена банковская гарантия, принимать от Заявителя заявку на участие с возможностью блокирования средств Заявителя в объеме, указанном в п. [4.2.3](#page-11-0) настоящего Регламента с отрицательным остатком, но не передавать ее для рассмотрения Организатору торгов в случае наличия отрицательного остатка на Лицевом счете Заявителя на момент окончания периода приема заявок, указанного в извещении о проведении процедуры.

4.2.5. Проводить регламентные работы по техническому обслуживанию и внесению изменений в АС Оператора для обеспечения качества оказываемых услуг. Конкретную дату и время проведения регламентных работ Оператор определяет самостоятельно, но с обязательным уведомлением пользователей АС Оператора путем размещения информации в открытой части АС Оператора не менее чем за три дня до даты и времени начала регламентных работ с указанием точной даты и времени их начала и окончания.

4.2.6. Проводить восстановительные работы при наступлении внештатных ситуаций, влекущих невозможность доступа к электронной торговой площадке, а именно:

− технический сбой;

− DDos-атака;

− иные внештатные ситуации.

4.2.7. При возникновении внештатных ситуаций на электронной торговой площадке Оператор самостоятельно определяет время, дату начала и окончания работ по устранению внештатной ситуации, но с обязательным уведомлением пользователей АС Оператора. При соблюдении указанных условий на период проведения регламентных и восстановительных работ Оператор имеет право отказать в действиях, связанных с размещением процедур.

4.2.8. Процедуры, которые проводились в момент неработоспособности закрытой части АС Оператора, возобновляются не позднее 2 (двух) рабочих дней после устранения внештатных ситуаций на электронной торговой площадке в одностороннем порядке Оператором либо при наличии соответствующего решения (поручения) Организатора торгов, направленного в адрес Оператора электронной торговой площадки в виде электронного документа или на бумажном носителе в сроки, установленные таким решением (поручением). При этом, если Организатором торгов было установлено требование о внесении обеспечения участия в процедуре на Лицевой счет, открытый Оператором, Оператор отклоняет заявки Участников процедуры при отсутствии на Лицевом счете, на момент

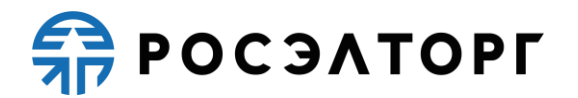

восстановления процедуры, достаточной суммы для обеспечения участия в такой процедуре.

4.2.9. В случае возникновения задолженности у Заявителя за услуги Оператора взыскивать такую задолженность с Субсчета свободных средств Лицевого счёта.

4.2.10. Совершать иные действия, не противоречащие действующему законодательству Российской Федерации и настоящему Регламенту.

# <span id="page-13-0"></span>**5. Регистрация и аккредитация организации в автоматизированной системе Оператора электронной торговой площадки**

5.1. Для обеспечения доступа к организации, проведению, а также размещению процедур в электронной форме организация должна пройти аккредитацию в Росэлторг.ID Оператора. Подробная инструкция прохождения аккредитации в АС Оператора изложена в РП Росэлторг.ID, расположенном в открытой части АС Оператора на сайте в сети «Интернет» по адресу [https://www.roseltorg.ru/.](https://www.roseltorg.ru/)

5.2. Для участия в процедурах в качестве Заявителя организация обязана иметь аккредитацию и действующий Лицевой счет, за исключением процедур, участниками которых могут быть только субъекты малого и среднего предпринимательства, проводимых в соответствии с Регламентом закупок среди субъектов МСП.

5.3. Для получения аккредитации и открытия соответствующего Лицевого счета субъект АС Оператора должен зарегистрироваться и подать соответствующую заявку на аккредитацию в Росэлторг.ID, расположенном в сети «Интернет» по адресу [https://lk.roseltorg.ru.](https://lk.roseltorg.ru/)

5.3.1. При регистрации Пользователь должен указывать в Росэлторг.ID уникальный адрес электронной почты пользователя, т.е. адрес электронной почты пользователя должен использоваться в личном кабинете только одного пользователя АС Оператора.

5.4. Процедура получения аккредитации состоит из следующих этапов:

5.4.1. Регистрация нового пользователя в Росэлторг.ID, активация адреса электронной почты;

5.4.2. Регистрация организации пользователя в Росэлторг.ID (указание организационно—правовой формы организации, реквизитов организации);

5.4.3. Прикрепление ЭП пользователя в АС Оператора;

5.4.4. Заполнение профиля пользователя Росэлторг.ID и подача заявки на аккредитацию организации.

5.5. Для прохождения процедуры аккредитации необходимо использовать усиленную квалифицированную ЭП, сертификат которой соответствует требованиям, указанным в п. [3.9](#page-9-1) настоящего Регламента.

# **ER POC SATOPLE**

5.6. Перед формированием заявки на аккредитацию организации в открытой части АС Оператора предусмотрена возможность проверки ЭП пользователя АС Оператора.

5.7. Субъект АС Оператора выбирает соответствующую торговую секцию, для которой будет проводиться процесс аккредитации, в соответствии с РП Росэлторг.ID.

5.8. При рассмотрении заявки на аккредитацию организации в Росэлторг.ID предусмотрена возможность проверки на наличие сведений о ранее полученной аккредитации данной организации на электронной торговой площадке. В случае наличия сведений о ранее зарегистрированном лице с данной ЭП, Оператор вправе осуществить отказ от аккредитации.

5.9. Подписание и отправка формы заявки на аккредитацию осуществляется из Росэлторг.ID зарегистрированным пользователем субъекта АС Оператора, при этом отображается выбор: получение аккредитации в качестве Организатора торгов либо получение аккредитации в качестве Заявителя.

5.10. В процессе заполнения заявки на аккредитацию в качестве Организатора торгов необходимо выбрать один из двух вариантов аккредитации: аккредитация в качестве Заказчика, то есть организация проводит процедуры исключительно для своих нужд, или аккредитация в качестве специализированной организации – Организатора, если организация специализируется на проведении процедур в электронной форме для нужд других организаций.

<span id="page-14-0"></span>5.11. Для получения аккредитации в качестве Организатора торгов в составе заявки необходимо направить электронные копии следующих документов:

5.11.1. Копия выписки из единого государственного реестра юридических лиц (для юридических лиц), копия выписки из единого государственного реестра индивидуальных предпринимателей (для индивидуальных предпринимателей), полученные не ранее чем за шесть месяцев до дня обращения с заявлением на аккредитацию, копии документов, удостоверяющих личность (для иных физических лиц), надлежащим образом заверенный перевод на русский язык документов о государственной регистрации юридического или физического лица в качестве индивидуального предпринимателя в соответствии с законодательством соответствующего государства (для иностранных лиц).

5.11.2. Копии документов, подтверждающих полномочия лица на получение аккредитации от имени Организатор торгов — юридического лица (решение о назначении или об избрании лица на должность, в соответствии с которым такое лицо обладает правом действовать от имени организации — юридического лица без доверенности для получения аккредитации (далее — руководитель). В случае если от имени организации действует иное лицо, также должна представляться доверенность на осуществление действий от имени организации, заверенная печатью такой организации и подписанная руководителем или уполномоченным им лицом. В случае если указанная доверенность подписана лицом, уполномоченным руководителем, должна представляться копия документа, подтверждающего полномочия этого лица.

**ER POC SATOPLE** 

5.11.3. Копии документов, подтверждающих полномочия руководителя решение о назначении или об избрании лица на должность, в соответствии с которым такое лицо обладает правом действовать от имени организации юридического лица без доверенности (далее — руководитель). В случае если от имени Организатора действует иное лицо, также представляются доверенности, выданные держателю ЭП с указанием права опубликования сведений о процедурах от имени Заказчика, заверенные печатью организации и подписанные руководителем или уполномоченным им лицом. В случае если такая доверенность подписана лицом, уполномоченным руководителем, должна представляться копия документа, подтверждающего полномочия данного лица, заверенная печатью организации и подписанная руководителем организации.

<span id="page-15-0"></span>5.12. При аккредитации в качестве Заявителя указывается тип организации, различающийся по организационно-правовой форме: юридическое лицо (регистрация в РФ/других странах), физическое лицо (регистрация в РФ/других странах), или индивидуальный предприниматель (регистрация в РФ/других странах). К форме заявки на аккредитацию прикладываются следующие документы, подписанные ЭП:

5.12.1. Копия выписки из единого государственного реестра юридических лиц (для юридических лиц), копия выписки из единого государственного реестра индивидуальных предпринимателей (для индивидуальных предпринимателей), полученные не ранее чем за 6 (шесть) месяцев до дня обращения с заявлением на аккредитацию, копии документов, удостоверяющих личность (для иных физических лиц), надлежащим образом заверенный перевод на русский язык документов о государственной регистрации юридического или физического лица в качестве индивидуального предпринимателя в соответствии с законодательством соответствующего государства (для иностранных лиц).

5.12.2. Копия учредительных документов (для юридических лиц), копии документов, удостоверяющих личность (для физических лиц и индивидуальных предпринимателей).

5.12.3. Копии документов, подтверждающих полномочия лица на получение аккредитации от имени организации — юридического лица (решение о назначении или об избрании лица на должность, в соответствии с которым такое лицо обладает правом действовать от имени организации — юридического лица без доверенности для получения аккредитации (далее — руководитель). В случае если от имени организации действует иное лицо, также должна представляться доверенность на осуществление действий от имени организации, заверенная печатью такой организации и подписанная руководителем или уполномоченным им лицом. В случае если указанная доверенность подписана лицом, уполномоченным руководителем, должна представляться копия документа, подтверждающего полномочия этого лица.

5.12.4. Копии документов, подтверждающих полномочия руководителя (решение о назначении или об избрании лица на должность, в соответствии с которым такое лицо обладает правом действовать от имени организации —

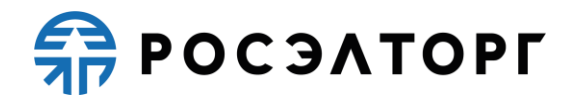

юридического лица без доверенности для получения аккредитации (далее руководитель). В случае если от имени организации действует иное лицо, также представляются доверенности, выданные физическому лицу или физическим лицам на осуществление действий от имени организации по участию в процедурах, проводимых в АС Оператора (в том числе на подачу заявки для участия в процедурах), заверенные печатью организации и подписанные руководителем или уполномоченным им лицом. В случае если такая доверенность подписана лицом, уполномоченным руководителем, должна представляться копия документа, подтверждающего полномочия данного лица, заверенная печатью организации и подписанная руководителем организации.

5.12.5. Решение об одобрении или о совершении по результатам торгов сделок от имени организации — юридического лица с указанием сведений о максимальной сумме одной такой сделки. В случае если требование о необходимости наличия данного решения для совершения крупной сделки установлено законодательством Российской Федерации и (или) учредительными документами юридического лица, данное решение принимается в порядке, установленном для принятия решения об одобрении или о совершении крупной сделки. В иных случаях данное решение принимается лицом, уполномоченным на получение аккредитации от имени организации — юридического лица.

5.12.6. Состав и комплектность документов требуется направить в составе заявки на аккредитацию в качестве Заявителя на АС Оператора, посредством Росэлторг.ID [\(https://lk.roseltorg.ru/\)](https://lk.roseltorg.ru/).

5.13. При формировании заявок на аккредитацию в Росэлторг.ID предусмотрена возможность сохранения данных в профиле организации для последующей корректировки и отправки на рассмотрение Оператору. Возврат к сохраненным данным заявки на аккредитацию осуществляется автоматически при повторной попытке подачи аналогичной заявки на аккредитацию.

5.14. Для обеспечения корректности ввода информации об адресе электронной почты пользователя при регистрации в АС Оператора предусмотрена возможность проверки введённого пользователем адреса электронной почты. Подробная инструкция процедуры проверки введенного адреса электронной почты дана в РП Росэлторг.ID.

5.15. Рассмотрение заявок на аккредитацию осуществляется Оператором в срок не более 5 (пяти) рабочих дней с даты принятия документов и сведений, необходимых для аккредитации (заявки на аккредитацию).

5.16. По итогам рассмотрения заявки на аккредитацию в личном кабинете организации в Росэлторг.ID, в профиле организации отобразится актуальный статус заявки, соответствующий решению, принятому Оператором в отношении такой заявки на аккредитацию.

5.17. Оператор площадки может отказать в аккредитации на следующих основаниях:

5.17.1. В случае непредоставления организацией документов и сведений, указанных в п. [5.11,](#page-14-0) п. [5.12](#page-15-0) настоящего Регламента.

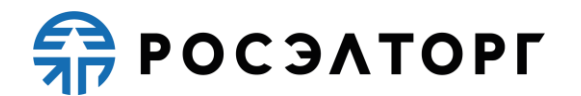

5.17.2. В случае предоставления документов, не соответствующих требованиям, установленным законодательством Российской Федерации и положениями настоящего Регламента.

5.18. В случае принятия специалистом Оператора решения об аккредитации Организатора торгов/Заявителя АС Оператора открывает пользователю полный доступ в закрытую часть АС Оператора, создает личный кабинет, вход в который возможен с помощью идентификационных данных (логин, пароль) или ЭП пользователя, посредством Росэлторг.ID. Юридически значимые действия в личном кабинете пользователя возможны исключительно при использовании ЭП в соответствии с предусмотренными ролями.

5.19. В случае принятия Оператором решения об отказе в аккредитации, организация имеет возможность повторного заполнения формы заявки для повторного отправления.

5.20. Лицо, воспользовавшееся правом пройти процедуру аккредитации, обладает в дальнейшем статусом «Администратор».

5.21. Аккредитация Заявителю на электронной торговой площадке предоставляется сроком на 3 (три) года с момента направления Оператором уведомления о принятии решения об аккредитации на электронной торговой площадке участнику процедуры.

5.22. По истечении срока аккредитации, если в установленные сроки не была пройдена переаккредитация, Оператор переводит информацию об участнике процедуры в архив и хранит ее не менее 10 (десяти) лет. При исключении Заявителя из реестра прошедших аккредитацию АС Оператора отправляет на адреса электронной почты пользователей Заявителя и в личный кабинет Администратора Заявителя уведомление об истечении аккредитации.

5.23. Организация, получившая аккредитацию Заявителя на электронной торговой площадке, вправе участвовать во всех типах процедур в электронной форме, проводимых на электронной торговой площадке. За исключением процедур, участниками которых могут быть только субъекты малого и среднего предпринимательства, проводимых в соответствии с Регламентом закупок среди субъектов МСП.

5.24. Аккредитованный участник проходит процедуру переаккредитации в случае, если до истечения срока аккредитации на электронной торговой площадке осталось менее 6 (шести) месяцев или срок аккредитации истек.

5.25. Процедура переаккредитации осуществляется в порядке, предусмотренном для аккредитации, при этом личный кабинет пользователя сохраняется. Переаккредитация осуществляется в любой момент, в том числе в период действия прежней аккредитации, но не ранее чем за 6 (шесть) месяцев до окончания текущей аккредитации.

5.26. При замене ЭП (за исключением случаев изменения наименования организации, ИНН или ОГРН, смены ФИО у физических лиц и индивидуальных предпринимателей) пользователя АС Оператора не требуется проходить повторную аккредитацию.

**ER POC SATOPLE** 

5.27. В случае изменения наименования организации, ИНН, ОГРН, смены ФИО у физических лиц и индивидуальных предпринимателей организация обязана пройти процедуру переаккредитации.

5.28. Организация незамедлительно должна направить в АС Оператора новые документы и сведения, в случае внесения изменений, замены или прекращения действий документов, предусмотренных настоящим Регламентом, реорганизации или ликвидации юридического лица или индивидуального предпринимателя, а также уведомить о прекращении действия ЭП, выдаче новых доверенностей.

5.29. Внесение изменений в сведения об аккредитованной организации производится Администратором в личном кабинете Администратора Организации. При этом изменению подлежат только сведения, не включенные в ЭП.

5.30. В АС Оператора сохраняется информация обо всех вносимых изменениях в данные организации в ее личном кабинете.

5.31. Регистрация дополнительных пользователей с различными ролями осуществляется посредством регистрации в Росэлторг.ID и присоединения пользователя к соответствующему субъекту АС Оператора, в соответствии с РП Росэлторг.ID.

5.31.1. Пользователь должен указывать в АС уникальный адрес электронной почты пользователя, т.е. адрес электронной почты пользователя должен использоваться в личном кабинете только одного пользователя АС.

5.32. Идентификация субъекта АС Оператора и привязка каждого конкретного пользователя к субъекту в случае, если субъект является юридическим лицом или индивидуальным предпринимателем, осуществляется по данным ОГРН и ИНН субъекта, указанным в ЭП пользователя.

5.33. Идентификация физического лица (проходящего аккредитацию в качестве физического лица) осуществляется по ФИО + ИНН физического лица, указанных в ЭП пользователя.

5.34. Если при идентификации с ЭП субъект АС Оператора не найден, АС Оператора выводит сообщение о необходимости прохождения аккредитации нового субъекта АС Оператора.

# **6. Виды (типы) процедур в электронной форме**

<span id="page-18-0"></span>6.1. АС Оператора обеспечивает проведение следующих типов процедур в электронной форме: аукцион/редукцион в открытой одноэтапной, двухэтапной форме; запрос котировок в открытой одноэтапной форме; запрос котировок по результатам квалификационного отбора; запрос предложений в открытой одноэтапной, двухэтапной форме; запрос предложений по результатам квалификационного отбора; конкурс в открытой одноэтапной, двухэтапной форме; квалификационный отбор для серии закупок, закупка у единственного поставщика; запрос цен в открытой одноэтапной форме; запрос цен по результатам квалификационного отбора; тендер в открытой одноэтапной, двухэтапной форме; конкурентные переговоры; состязательные переговоры; анализ рынка.

**REPOCSATOPLE** 

### **7. Аукцион / редукцион в открытой одноэтапной форме**

<span id="page-19-0"></span>7.1. Под аукционом / редукционом на право заключить договор понимается процедура закупки, при которой комиссия Организатора торгов определяет победителя, предложившего наиболее низкую цену договора.

7.2. Процедура аукцион / редукцион проводится путем понижения начальной (максимальной) цены договора Заявителями, которые допущены Организатором торгов и признаны участниками закупки.

7.3. Подача ценовых предложений в ходе проведения закупки производится неоднократно.

7.4. Аукцион / редукцион может быть только одноэтапным.

7.4.1. Под одноэтапным аукционом / редукционом понимается закупка, заявки на которую подаются в одной части, содержащей документы и сведения, указанные Организатором торгов в извещении и документации об аукционе / редукционе.

7.4.2. Одноэтапный аукцион / редукцион предусматривает:

− рассмотрение заявок Организатором торгов до даты и времени проведения аукциона / редукциона, формирование протокола рассмотрения заявок;

− проведение аукциона / редукциона, формирование протокола проведения закупки.

7.5. Правила проведения редукциона устанавливаются Организатором торгов в документации о редукционе.

7.6. Организация и проведение редукциона состоит из следующих этапов:

7.6.1. Публикация на электронной торговой площадке Организатором торгов извещения о проведении аукциона / редукциона и документации об аукционе / редукционе. Извещение должно содержать во всяком случае:

− дату и время проведения аукциона / редукциона;

- − краткое наименование;
- − предмет договора;
- − начальную (максимальную) цену договора;
- − валюту договора;
- − шаг аукциона;
- − время ожидания ценового предложения в ходе аукциона / редукциона;
- − проект договора.

7.6.2. Подача заявок на участие в форме электронного документа в соответствии с правилами и требованиями Организатора торгов, указанными в извещении и документации об аукционе / редукционе. Подача заявки Заявителями производится в соответствии с РП.

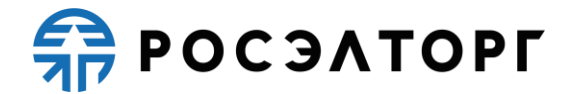

7.6.3. Рассмотрение Организатором торгов заявок на участие в аукционе / редукционе.

7.6.4. Публикация протокола рассмотрения заявок, который должен содержать:

− решение о допуске либо недопуске Заявителей к участию в аукционе / редукционе;

− основание недопуска.

7.6.5. Проведение аукциона / редукциона в соответствии с правилами, установленными Организатором торгов. На этапе проведения аукциона / редукциона осуществляется понижение начальной (максимальной) цены договора путем многократной подачи ценовых предложений участниками закупки.

7.6.6. Формирование протокола подведения итогов аукциона / редукциона, который должен содержать:

− основание отклонения заявки на участие в аукционе / редукционе;

− указание мест, которые заняли участники аукциона / редукциона.

<span id="page-20-0"></span>7.6.7. Заключение договора по итогам аукциона / редукциона осуществляется в соответствии с главой [20](#page-38-0) настоящего Регламента.

#### **8. Конкурс**

8.1. Под конкурсом понимается процедура закупки, при которой комиссия Организатора торгов на основании критериев и порядка оценки, установленных в извещении и конкурсной документации, определяет победителя конкурса, предложившего лучшие условия исполнения договора по поставку товара, выполнение работ, оказание услуг.

8.2. Процедура конкурса проводится путем подачи предложений по исполнению договора и стоимости исполнения договора Заявителями.

8.3. Конкурс может быть одноэтапным и двухэтапным.

8.4. Под одноэтапным конкурсом понимается процедура закупки, которая проводится в один этап, по результатам рассмотрения поданных заявок на который подводятся итоги процедуры.

8.5. Под двухэтапным конкурсом понимается процедура закупки, которая может проводиться в два этапа с целью получения на первом этапе предварительных предложений участников в отношении закупаемой продукции, по результатам рассмотрения которых формируются окончательные требования, на основании которых участники подают заявку на участие во втором этапе.

8.6. Подача заявки на участие в конкурсе производится Заявителем однократно.

8.7. Заявка на участие в конкурсе должна содержать согласие Заявителя на поставку товаров, выполнение работ, оказание услуг, соответствующих требованиям конкурсной документации, на условиях, предусмотренных такой документацией, сведения о качественных, технических и функциональных характеристиках товара, работ, услуг, документы и сведения, установленные

# **REPOCSATOPLE**

Организатором торгов в извещении и конкурсной документации, а также предлагаемую цену договора.

8.8. Правила проведения конкурса устанавливаются Организатором торгов в извещении и конкурной документации.

8.9. Организация и проведение одноэтапного конкурса состоит из следующих этапов:

8.9.1. Публикация на электронной торговой площадке Организатором торгов извещения о проведении конкурса. Извещение должно содержать:

− дату и время проведения конкурса (вскрытия конвертов, рассмотрения заявок);

− предмет договора;

− наименование процедуры;

− начальную (максимальную) цену договора;

− валюту договора;

− правила проведения конкурса, в том числе правила определения победителя;

− проект договора;

− сроки и порядок заключения договора по итогам конкурса.

8.9.2. Подача заявок на участие в конкурсе аккредитованными Заявителями. Заявка подается в форме электронного документа в соответствии с правилами и требованиями Организатора торгов, указанными в извещении и конкурсной документации, в случае если такая документация размещена Организатором торгов. Подача заявок Заявителями осуществляется в соответствии с РП.

8.9.3. Вскрытие конвертов с заявками на участие в конкурсе Организатором торгов.

8.9.4. Публикация протокола вскрытия конвертов с заявками, который должен содержать наименование Заявителей, подавших заявки на участие в конкурсе.

8.9.5. Рассмотрение Организатором торгов заявок на участие в конкурсе в соответствии с правилами, указанными в извещении о проведении конкурса и конкурсной документации.

8.9.6. Публикация протокола рассмотрения заявок на участие в конкурсе, который должен содержать:

− решение о допуске либо недопуске Заявителей, подавших заявки на участие в конкурсе;

− основание недопуска.

8.9.7. Оценка и сопоставление заявок на участие в целях выявления лучших условий исполнения договора в соответствии с критериями и в порядке, которые установлены конкурсной документацией, а также в соответствии с правилами, установленными Организатором торгов.

# **REPOCSATOPLE**

8.9.8. Публикация протокола оценки заявок на участие в конкурсе, который должен содержать:

− порядок оценки заявок на участие в конкурсе и сопоставления;

− наименование победителя конкурса;

− указание мест, занятых другими участниками конкурса.

8.10. Организация и проведение двухэтапного конкурса состоит из следующих этапов:

8.10.1. Публикация на электронной торговой площадке Организатором торгов извещения о проведении конкурса. Извещение должно содержать:

− дату и время проведения конкурса (вскрытие конвертов, подтверждение публикации процедуры, рассмотрение заявок, подведение итогов);

− предмет договора;

− наименование процедуры;

− начальную (максимальную) цену договора;

− валюту договора;

− правила проведения конкурса, в том числе правила определения победителя;

− проект договора;

− сроки и порядок заключения договора по итогам конкурса.

8.10.2. Подача заявок на участие в конкурсе в рамках первого этапа аккредитованными Заявителями. Заявка подается в форме электронного документа в соответствии с правилами и требованиями Организатора торгов, указанными в извещении и конкурсной документации, в случае если такая документация размещена Организатором торгов. Подача заявок Заявителями осуществляется в соответствии с РП.

8.10.3. Вскрытие конвертов с заявками на участие в конкурсе Организатором торгов.

8.10.4. Публикация протокола вскрытия конвертов с заявками, который должен содержать наименование Заявителей, подавших заявки на участие в конкурсе.

8.10.5. Подача заявок на участие в конкурсе в рамках второго этапа осуществляется участниками, в том числе, не принимавшими участие в первом этапе.

8.10.6. Вскрытие конвертов с заявками на участие в конкурсе Организатором торгов.

8.10.7. Публикация протокола вскрытия конвертов с заявками, который должен содержать наименование Заявителей, подавших заявки на участие в конкурсе.

8.10.8. Рассмотрение Организатором торгов заявок на участие в конкурсе в соответствии с правилами, указанными в извещении о проведении конкурса и конкурсной документации.

# **ER POC SATOPLE**

8.10.9. Публикация протокола рассмотрения заявок на участие в конкурсе, который должен содержать:

− решение о допуске либо недопуске Заявителей, подавших заявки на участие в конкурсе;

− основание недопуска.

8.10.10. Оценка и сопоставление заявок на участие в целях выявления лучших условий исполнения договора в соответствии с критериями и в порядке, которые установлены конкурсной документацией, а также в соответствии с правилами, установленными Организатором торгов.

8.10.11. Публикация протокола оценки заявок на участие в конкурсе, который должен содержать:

− порядок оценки заявок на участие в конкурсе и сопоставления;

− наименование победителя конкурса;

− указание мест, занятых другими участниками конкурса.

<span id="page-23-0"></span>8.10.12. Заключение договора по итогам конкурса осуществляется в соответствии с главой 20 настоящего Регламента.

#### **9. Запрос котировок**

9.1. Под запросом котировок понимается процедура, при которой Организатор торгов определяет в качестве победителя запроса котировок участника, предложившего наименьшую стоимость исполнения договора на поставку товаров, выполнение работ, оказание услуг.

9.2. Процедура запроса котировок проводится путем подачи предложений по цене исполнения договора Заявителями.

9.3. Подача цены договора производится Заявителем однократно.

9.4. Заявка на участие в запросе котировок должна содержать согласие Заявителя на поставку товаров, выполнение работ, оказание услуг, соответствующих требованиям извещения, на условиях, предусмотренных извещением, сведения о качественных, технических и функциональных характеристиках товара, работ, услуг, документы и сведения, указанные Организатором торгов в извещении, а также предлагаемую цену договора.

9.5. Правила проведения запроса котировок устанавливаются Организатором торгов в извещении о проведении запроса котировок.

9.6. Организация и проведение запроса котировок состоит из следующих этапов:

9.6.1. Публикация на электронной торговой площадке Организатором торгов извещения о проведении запроса котировок. Извещение должно содержать в обязательном порядке:

− дату и время окончания срока приема заявок (подведения итогов);

− наименование процедуры;

− предмет договора;

− начальную (максимальную) цену договора;

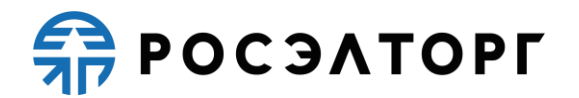

− валюту договора;

− правила проведения запроса котировок;

− проект договора.

9.6.2. Подача заявок на участие в запросе котировок аккредитованными Заявителями. Заявка подается в форме электронного документа в соответствии с правилами и требованиями Организатора торгов, указанными в извещении. Подача заявок Заявителями осуществляется в соответствии с РП.

9.6.3. Рассмотрение Организатором торгов заявок в соответствии с правилами, установленными Организатором торгов в целях выявления лучшего условия исполнения договора по цене.

9.6.4. Публикация протокола подведения итогов. Такой протокол должен содержать:

- − наименование Заявителей, подавших заявки;
- − наименование победителя;
- − указание мест, занятых другими участниками;
- − основание отклонения заявки.

9.6.5. Заключение договора по итогам запроса котировок осуществляется в соответствии с главой 20 настоящего Регламента.

#### <span id="page-24-0"></span>**10. Запрос предложений**

10.1. Под запросом предложений понимается процедура исследования рыночных предложений, при которой Организатор торгов по результатам рассмотрения предложений Заявителей определяет победителя, предложившего лучшие условия исполнения договора на поставку продукции и цены договора.

10.2. Процедура запроса предложений проводится путем подачи предложений по исполнению договора и цене Заявителями.

10.3. Запрос предложений может быть одноэтапным и двухэтапным.

10.4. Под одноэтапным запросом предложений понимается процедура закупки, которая проводится в один этап, по результатам рассмотрения поданных заявок на который подводятся итоги процедуры.

10.5. Под двухэтапным запросом предложений понимается процедура закупки, которая может проводиться в два этапа с целью получения на первом этапе предварительных предложений участников в отношении закупаемой продукции, по результатам рассмотрения которых формируются окончательные требования, на основании которых участники подают заявку на участие во втором этапе.

10.6. Подача предложения по исполнению договора и цене договора производится Заявителем однократно.

10.7. Заявка на участие в запросе предложений должна содержать согласие Заявителя на поставку товаров, выполнение работ, оказание услуг, соответствующих требованиям извещения, на условиях, предусмотренных извещением, сведения о качественных и функциональных характеристиках товара,

# **REPOCSATOPLE**

работ, услуг, документы и сведения, указанные Организатором торгов в извещении, а также цену договора.

10.8. Правила проведения запроса предложений устанавливаются Организатором торгов в извещении.

10.9. Организация и проведение одноэтапного запроса предложений состоит из следующих этапов:

10.9.1. Публикация на электронной торговой площадке Организатором торгов извещения о проведении запроса предложений. Извещение должно содержать:

− дату и время окончания срока подачи заявок (вскрытия, рассмотрения, подведения итогов);

− наименование процедуры;

− предмет договора;

− валюта;

− правила проведения запроса предложений;

− проект договора.

10.9.2. Подача заявок на участие в запросе предложений аккредитованными Заявителями. Заявка подается в форме электронного документа в соответствии с правилами и требованиями Организатора торгов, указанными в извещении. Подача заявок Заявителями осуществляется в соответствии с РП.

10.9.3. Вскрытие конвертов с заявками Организатором торгов.

10.9.4. Рассмотрение Организатором торгов заявок на участие в запросе предложений в соответствии с правилами, указанными в извещении о проведении процедуры и документации.

10.9.5. Публикация протокола рассмотрения заявок на участие в процедуре, который должен содержать:

− решение о допуске либо недопуске Заявителей, подавших заявки на участие в конкурсе;

− основание недопуска.

10.9.6. Оценка и сопоставление заявок в целях выявления лучших условий исполнения договора в соответствии с правилами, установленными Организатором торгов.

10.9.7. Формирование протокола оценки заявок, который должен содержать:

− наименование победителя;

− указание мест, которые заняли другие участники.

10.10. Организация и проведение двухэтапного запроса предложений состоит из следующих этапов:

10.10.1. Публикация на электронной торговой площадке Организатором торгов извещения о проведении запроса предложений. Извещение должно содержать:

− дату и время окончания срока подачи заявок (вскрытия, рассмотрения, подведения итогов);

− наименование процедуры;

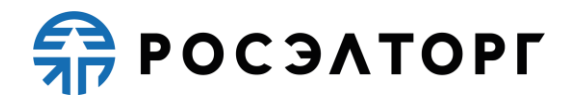

− предмет договора;

− валюта;

− правила проведения запроса предложений;

− проект договора.

10.10.2. Подача заявок на участие в первом этапе запроса предложений аккредитованными Заявителями. Заявка подается в форме электронного документа в соответствии с правилами и требованиями Организатора торгов, указанными в извещении. Подача заявок Заявителями осуществляется в соответствии с РП.

10.10.3. Вскрытие конвертов с заявками Организатором торгов.

10.10.4. Подача заявок на участие во втором этапе запроса предложений аккредитованными Заявителями. Заявка подается в форме электронного документа в соответствии с правилами и требованиями Организатора торгов, указанными в извещении. Подача заявок Заявителями осуществляется в соответствии с РП.

10.10.5. Подача заявок на участие в конкурсе в рамках второго этапа осуществляется участниками, в том числе, не принимавшими участие в первом этапе.

10.10.6. Вскрытие конвертов с заявками Организатором торгов.

10.10.7. Рассмотрение Организатором торгов заявок на участие в запросе предложений в соответствии с правилами, указанными в извещении о проведении процедуры и документации.

10.10.8. Публикация протокола рассмотрения заявок на участие в процедуре, который должен содержать:

− решение о допуске либо недопуске Заявителей, подавших заявки на участие в конкурсе;

− основание недопуска.

10.10.9. Оценка и сопоставление заявок в целях выявления лучших условий исполнения договора в соответствии с правилами, установленными Организатором торгов.

10.10.10. Формирование протокола оценки заявок, который должен содержать:

− наименование победителя;

− указание мест, которые заняли другие участники.

<span id="page-26-0"></span>10.10.11. Заключение договора по итогам запроса предложений осуществляется в соответствии с главой [20](#page-38-0) настоящего Регламента.

# **11.Закупка у единственного поставщика**

11.1. Под закупкой у единственного поставщика понимается неконкурентный способ закупки, при котором Организатор направляет предложение о заключении договора конкретному поставщику, либо принимает предложение о заключении договора от одного поставщика без рассмотрения конкурирующих предложений.

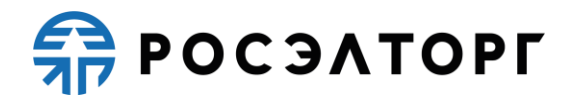

11.2. Организация и проведение закупки у единственного поставщика состоит публикации на электронной торговой площадке Организатором торгов извещения о проведении процедуры.

11.3. В АС Оператора не осуществляется подача заявки на участие в данном способе закупки.

<span id="page-27-0"></span>11.4. Заключение договора по итогам закупки у единственного источника осуществляется вне ЭТП.

#### **12.Переторжка**

12.1. Под переторжкой понимается этап процедуры, заключающийся в добровольном улучшении показателей заявки участника, являющихся критериями оценки процедуры. Переторжка может быть проведена только по решению Организатора торгов, который определяет форму проведения переторжки.

12.2. Переторжка может быть проведена только для следующих процедур: Конкурс, Тендер, Запрос котировок, Запрос предложений, Запрос цен.

12.3. Переторжка может быть проведена, если на участие в процедуре допущено не менее одной заявки.

12.4. Переторжка может быть проведена по инициативе Заказчика:

12.4.1. При проведении закупки способом Запроса котировок или Запроса цен в случае, если в извещении о закупке указана возможность проведения переторжки.

12.4.2. При отклонении средней цены заявок участников закупки на 15 % и более от размера НМЦ, установленной в извещении, документации о закупке.

12.5. В переторжке имеют право участвовать все допущенные участники процедуры. Участник вправе не участвовать в переторжке, тогда его заявка остается действующей с первоначальной ценой и с ранее объявленными условиями, указанными в заявке. Предложения участника по ухудшению первоначальных условий не рассматриваются.

12.6. Переторжка может проводиться в очной и заочной формах. С 30 декабря 2020 г. переторжка проводится только в очной форме.

12.7. При проведении переторжки в очной форме добровольному улучшению подлежит цена в заявке.

12.8. В процедуре конкурс допуск участников происходит на стадии рассмотрения заявок, то есть до публикации переторжки.

12.9. В процедурах запрос предложений и запрос котировок допуск участников происходит на стадии публикации переторжки.

12.10. Для всех участников, которые допущены к переторжке, в установленное время автоматически открывается возможность улучшения ценовых предложений.

12.11. Переторжка начинается с лучшего ценового предложения из числа поданных заявок допущенных участников процедуры.

12.12. С момента начала переторжки участник процедуры, желающий повысить предпочтительность своей заявки, должен подать предложение о новой

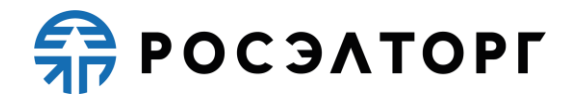

цене договора. Снижение цены договора может производиться участником процедуры поэтапно до момента окончания переторжки, установленного Заказчиком, неограниченное количество раз.

12.13. Участник имеет возможность подать ценовое предложение ниже (выше, в случае процедуры на повышение) поданного им ранее даже в случае, если его ценовое предложение не было снижено (повышено) другим участником.

12.14. Организатор торгов при объявлении очной переторжки устанавливает шаг переторжки, не менее 0,5 % от текущего минимального предложения о цене договора.

12.15. Дата проведения переторжки устанавливается не ранее чем через 1 (один) рабочий день после официального размещения протокола с решением о переторжке.

12.16. Переторжка устанавливается Организатором закупки продолжительностью не менее 3 и не более 6 часов. По истечении установленного Заказчиком времени процедура переторжки автоматически при помощи программных и технических средств ЭТП, обеспечивающих ее проведение, завершается.

12.17. Результаты проведения переторжки на ЭТП оформляются протоколом проведения переторжки, в котором содержатся следующие сведения:

− наименование и адрес ЭТП в информационно телекоммуникационной сети Интернет;

− краткое наименование процедуры;

− дата, время начала и окончания процедуры переторжки;

− начальная цена договора;

− первоначальные и окончательные предложения о цене договора, сделанные участниками в ходе переторжки.

12.18. Протокол переторжки размещается на ЭТП в течение 30 (тридцати) минут после окончания переторжки.

12.19. При заочной форме переторжки добровольному улучшению в заявке подлежат следующие условия договора, если они являются критериями оценки и предусмотрены документацией:

− снижение/повышение цены;

- − уменьшение сроков поставки продукции;
- − иные условия.

12.20. При проведении переторжки в заочной форме участники процедуры к установленному Организатором торгов сроку подают новые заявки с улучшенными показателями заявки. Участник вправе отозвать поданное предложение с новыми показателями в любое время до окончания приема заявок, в этом случае его первоначальная заявка остается актуальной.

12.21. Рассмотрение заявок на участие в переторжке в заочной форме с измененными условиями проводится в порядке, предусмотренном для процедуры рассмотрения заявок, поступивших на процедуру закупки, с оформлением аналогичного протокола и его размещением на ЭТП.

**ER POC SATOPLE** 

12.22. После проведения переторжки победитель определяется в порядке, установленном для процедуры, в рамках которой проводилась переторжка, в соответствии с критериями оценки, указанными в документации процедуры.

12.23. Организатор торгов может отказаться от проведения переторжки до начала ее проведения (для переторжки в очной форме) и до окончания времени приема подачи предложений (для переторжки в заочной форме).

#### **13.Альтернативные предложения**

<span id="page-29-0"></span>13.1. Альтернативным является предложение участника процедуры, подаваемое дополнительно к основному и содержащее одно или несколько измененных, относительно содержащихся в основном предложении организационнотехнических решений, коммерческих решений, характеристик поставляемой продукции или условий договора;

13.2. Организатор процедуры определяет в документации, в отношении каких установленных им требований допускается подача альтернативных предложений.

13.3. Заказчик вправе ограничить количество альтернативных предложений, подаваемых одним участником процедуры.

13.4. Альтернативные предложения принимаются только при наличии основного предложения и в сроки, предусмотренные для подачи заявок.

13.5. Предложение, отличающееся от основного предложения только по цене, не является альтернативным.

13.6. Если условиями процедуры представление альтернативных предложений не предусмотрено, подача альтернативных предложений не допускается.

13.7. Заказчик рассматривает основные предложения одновременно с альтернативными предложениями, поданными участниками процедуры.

13.8. По итогам рассмотрения основных и альтернативных предложений заказчик формирует протокол, в котором должна содержаться информация по результатам рассмотрения.

13.9. Основания для допуска (отклонения) основного и альтернативных предложений не должны различаться.

13.10. В ходе рассмотрения заявок ранжирование альтернативных предложений осуществляется независимо от основного предложения, при этом каждому допущенному по результатам рассмотрения заявок предложению участника присваивается отдельное место при ранжировании.

13.11. Комиссия вправе выбрать альтернативное предложение в качестве наилучшего, в соответствии с критериями и порядком, предусмотренными условиями процедуры.

13.12. На переторжке, в случае ее проведения, участник процедуры вправе заявлять новые цены, как в отношении основного, так и альтернативного предложений, допущенных до участия в переторжке по результатам рассмотрения заявок.

**ER POC SATOPLE** 

13.13. Договор с победителем процедуры заключается на условиях одного из предложений (основного или альтернативного), занявшего первое место в ранжировании по итогам рассмотрения заявок.

#### <span id="page-30-0"></span>**14. Квалификационный отбор**

14.1. Под квалификационным отбором понимается процедура выбора квалифицированных поставщиков, которым предоставляется право дальнейшего участия в проводимой среди них закупке. Квалификационные требования устанавливаются Организатором торгов в документации о процедуре.

14.2. Квалификационный отбор может проводиться как отдельная процедура, так и как часть процедуры.

14.3. Процедура квалификационного отбора проводится путем подачи предложений Заявителями.

14.4. Подача предложения производится Заявителем однократно.

14.5. Заявка на участие в квалификационном отборе должна содержать согласие Заявителя на поставку товаров, выполнение работ, оказание услуг, соответствующих требованиям извещения, на условиях, предусмотренных извещением, сведения о качественных и функциональных характеристиках товара, работ, услуг, документы и сведения, указанные Организатором торгов в извещении.

14.6. Правила проведения квалификационного отбора устанавливаются Организатором торгов в извещении.

14.7. Квалификационный отбор как отдельная процедура:

14.8. Организация и проведение квалификационного отбора состоит из следующих этапов:

14.8.1. Публикация на электронной торговой площадке Организатором торгов извещения о проведении квалификационного отбора.

Извещение должно содержать:

− дату публикации процедуры;

− дату и время окончания подачи заявок;

− наименование процедуры;

− предмет договора;

− дату подведения итогов.

14.8.2. Подача заявок на участие в квалификационном отборе аккредитованными Заявителями. Заявка подается в форме электронного документа в соответствии с правилами и требованиями Организатора торгов, указанными в извещении. Подача заявок Заявителями осуществляется в соответствии с РП АС Оператора.

14.8.3. Подведение итогов Организатором торгов. Оценка и сопоставление заявок в целях выявления лучших условий исполнения договора в соответствии с правилами, установленными Организатором торгов.

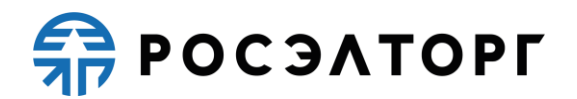

14.8.4. Формирование протокола подведения итогов, который должен содержать:

− состав комиссии;

− список поданных заявок;

− наименование победителя;

− указание мест, которые заняли другие участники.

14.8.5. Результаты квалификационного отбора могут быть использованы для определения круга поставщиков закупочных процедур, а также формирования реестра поставщиков, допускаемых до участия к процедурам Организатора торгов без прохождения квалификационного отбора.

14.8.6. Заключение договора по итогам квалификационного отбора не осуществляется.

14.8.7. Квалификационный отбор как часть процедуры:

14.8.8. Квалификационный отбор как часть процедуры представляет собой этап закупочной процедуры и проводится для процедур типа Аукцион / Редукцион в открытой одноэтапной форме, , Конкурс (в одноэтапной и двухэтапной формах), Запрос предложений (в одноэтапной и двухэтапной формах).

14.8.9. Квалификационный отбор как часть процедуры предшествует проведению основной процедуры.

14.8.10. Квалификационный отбор как часть процедуры проводится путем подачи предложений Заявителями.

14.8.11. Правила проведения квалификационного отбора, как части процедуры устанавливаются Организатором торгов в извещении.

14.8.12. Организация и проведение квалификационного отбора как части процедуры состоит из следующих этапов:

14.8.12.1. Публикация на электронной торговой площадке Организатором торгов извещения о проведении основной процедуры с указанием сведений о проведении квалификационного отбора как части процедуры, которые состоят из:

− приём квалификационных заявок;

− подведение итогов квалификационного отбора;

− подтверждение публикации процедуры.

14.8.12.2. Подача заявок на участие в квалификационном отборе как части процедуры аккредитованными Заявителями. Заявка подается в форме электронного документа в соответствии с правилами и требованиями Организатора торгов, указанными в извещении. Подача заявок Заявителями осуществляется в соответствии с РП АС Оператора

14.8.12.3. Подведение итогов Организатором торгов. Рассмотрение заявок в целях допуска или недопуска к участию в основной процедуре в соответствии с правилами, установленными Организатором торгов.

14.8.12.4. Подтверждение публикации процедуры. Повторная публикация извещения и документации основной процедуры с внесенными изменениями (при необходимости).

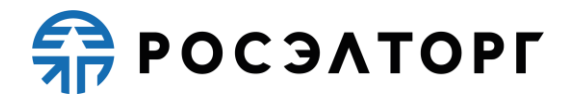

14.9. После проведения квалификационного отбора как части процедуры начинается прием заявок на основную процедуру.

#### <span id="page-32-0"></span>**15. Постквалификация**

15.1. Постквалификация является дополнительным элементом процедуры закупки и может проводиться:

− в случае длительно проводимых процедур;

− при необходимости подтверждения квалификации лиц, включенных в перечень организаций, прошедших квалификационный отбор для серии закупок;

− при наличии оснований полагать, что характеристики одного или нескольких участников процедуры закупки, лиц, выступающих на стороне участника процедуры закупки (включая субподрядчиков), существенно изменились за время проведения процедуры закупки.

15.2. Постквалификация как часть процедуры может быть проведена при условии, что возможность ее проведения была указана в документации процедуры закупки.

15.3. Постквалификация проводится не позднее сроков подведения итогов процедуры закупки, указанных в извещении о проведении процедуры закупки и документации процедуры закупки.

15.4. Постквалификация заключается в подтверждении участником процедуры закупки своего соответствия ранее выдвигавшимся квалификационным требованиям путем предоставления обновленных версий ранее поданных документов (всех либо части) по запросу Организатора.

15.5. Постквалификация проводится в отношении участников процедуры, чьи заявки были допущены до стадии подведения итогов процедуры.

15.6. Непрохождение постквалификации, отказ участника процедуры закупки от ее прохождения, несвоевременное предоставление запрашиваемых документов и сведений, является основанием для отстранения такого участника процедуры закупки от участия в процедуре закупки.

# <span id="page-32-1"></span>**16. Публикация извещения о проведении процедуры**

16.1. Публикация извещения, выбор формы торгов осуществляется Организатором торгов.

16.2. Организатор торгов может вносить изменения в извещение о проведении процедур до момента окончания приема заявок. В этом случае Заявителям, уже подавшим заявки на участие в такой процедуре, будет направлено уведомление о факте внесения изменений.

16.3. Организатор торгов может продлить срок подачи заявок по любой процедуре независимо от количества поданных заявок до окончания приема заявок.

16.4. Организатор торгов может отказаться от проведения процедуры на любом этапе до начала стадии заключения договора. В этом случае Заявителям, уже

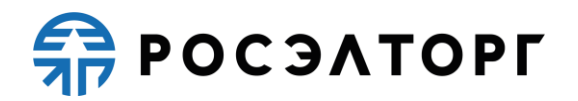

подавшим заявки на участие в процедуре, будет направлено уведомление об отказе от проведения процедуры.

16.5. В течение 1 (одного) рабочего дня, со дня размещения в АС Оператора извещения об отказе от проведения процедуры, АС Оператора автоматически прекращает блокирование Операций по счету Заявителя, подавшего заявку на участие в процедуре, в отношении денежных средств в размере обеспечения заявки, в случае, если требование о внесении обеспечения на Лицевой счет, открытый Оператором, было установлено Организатором торгов в извещении.

16.6. Любой аккредитованный Заявитель вправе направить Организатору торгов запрос о разъяснении положений документации о процедуре в соответствии с РП.

16.7. Функционал направления запроса на разъяснение положений документации к процедуре доступен с момента размещения извещения о проведении процедуры в АС Оператора.

16.8. Размещенное Организатором торгов в ответ на запрос Заявителя разъяснение положений документации доступно в реестре процедур в открытой части АС Оператора, а также в личных кабинетах Организатора торгов и других заинтересованных сторон, указанных в извещении о проведении процедуры.

16.9. По факту размещения разъяснения положений документации АС Оператора автоматически направляет уведомления Организатору торгов и заинтересованной стороне, указанной в извещении.

16.10. АС Оператора не позволяет удалить или изменить ранее размещенные документы.

16.11. Организатор торгов несёт ответственность за достоверность информации, содержащейся в документах и сведениях, в том числе за применение ЭП, за действия, совершенные на основании указанных документов и сведений, за своевременное уведомление Оператора о внесении изменений в документы и сведения, за замену или прекращение действия указанных документов (в том числе замену или прекращение действия ЭП).

16.12. Организатор торгов вправе указать в составе извещения о проведении процедуры и в документации к процедуре требования к обеспечению заявок, предусматривающие порядок внесения Заявителем обеспечения заявок либо на Лицевой счет, открытый Оператором, либо на расчетный счет Заказчика. При этом, плата, предусмотренная п. [4.1.10](#page-10-0) настоящего Регламента, вносится Участником процедуры на Лицевой счет, открытый Оператором, независимо от установления требования о внесении обеспечения заявок на расчетный счет Заказчика.

**ER POC SATOPLE** 

### <span id="page-34-0"></span>**17. Подача заявки на участие в процедуре**

17.1. АС Оператора обеспечивает для организаций, аккредитованных в качестве Заявителей, функционал подачи заявок на участие в процедурах, проводимых в АС Оператора.

17.2. Формирование и направление заявки на участие в процедуре производится Заявителем в соответствии с РП.

17.3. Срок представления (приема) заявок на участие в процедуре определяется Организатором процедуры в соответствии с его потребностями и/или внутренним регламентом (при наличии такового) и устанавливается в извещении о проведении процедуры. Срок представления (приема) заявок может быть продлен или сокращен Организатором процедуры по необходимости, в данном случае АС Оператора автоматически уведомляет всех аккредитованных Заявителей, подавших заявки на участие в такой процедуре.

17.4. Для всех типов процедур заявка всегда состоит из одной части.

17.5. Заявитель вправе подать заявку на участие в процедуре в любой момент, начиная с момента размещения на сайте площадки извещения о проведении процедуры и до предусмотренных извещением и документацией о процедуре даты и времени окончания срока подачи заявок. Заявки направляются Заявителем в АС Оператора в форме электронных документов, подписанных с помощью ЭП. Если процедура является аукционом или редукционом, требующим подачи заявки в двух частях, то первая и вторая части заявки подаются одновременно. Заявитель вправе подать только одну заявку на участие в процедуре в отношении каждого лота.

17.6. По факту поступления в АС Оператора заявки на участие в процедуре, АС Оператора осуществляет блокировку денежных средств размере суммы обеспечения заявки на участие в процедуре, в случае если требование о внесении обеспечения на Лицевой счет, открытый Оператором, было установлено Организатором торгов в извещении о проведении процедуры. В случае, если Организатором торгов не установлено требование о внесении обеспечения или участником представлена банковская гарантия в составе заявки, АС Оператора блокирует денежные средства Заявителя в сумме, указанной в п. [4.1.10](#page-10-0) настоящего Регламента.

17.7. Заявка на участие в процедуре отклоняется Оператором электронной торговой площадки в случае, если:

17.7.1. Заявка не подписана ЭП или подписана ЭП лица, не имеющего соответствующих полномочий.

17.7.2. Отсутствуют средства для обеспечения заявки, в случае если требование о внесении обеспечения на Лицевой счет, открытый Оператором, было установлено Организатором торгов в извещении о проведении процедуры.

17.7.3. Требование к обеспечению участия в процедуре не было установлено Организатором торгов или участником представлена банковская гарантия в составе заявки и на момент окончания приема заявок отсутствуют денежные средства в

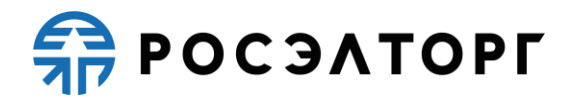

размере платы за участие в процедуре, установленной в п. [4.1.10](#page-10-0) настоящего Регламента.

17.7.4. Заявка направлена после окончания срока подачи заявок.

17.8. Заявитель вправе отозвать заявку на участие в процедуре не позднее окончания срока подачи заявок в соответствии с РП. В течение 1 (одного) рабочего дня со дня отзыва заявки АС Оператора автоматически прекращает блокирование денежных средств Заявителя в размере обеспечения заявки на участие в процедуре в случае, если требование о внесении обеспечения на Лицевой счет, открытый Оператором, было установлено Организатором торгов, или в размере платы за участие в процедуре, указанной в п. [4.1.10](#page-10-0) настоящего Регламента, если требование о внесении обеспечения Организатором торгов установлено не было.

17.9. Подача Заявителем заявки на участие в процедуре является согласием Заявителя на списание денежных средств, находящихся на его Лицевом счете, в качестве платы за участие в процедуре в случае признания такого Заявителя победителем в размере, указанном в п. [4.1.10](#page-10-0) настоящего Регламента.

#### <span id="page-35-0"></span>**18. Порядок рассмотрения заявок на участие в процедурах**

18.1. АС Оператора обеспечивает для пользователей Организатора торгов функционал по рассмотрению заявок на участие в процедурах в соответствии с РП.

18.2. Сроки рассмотрения заявок устанавливаются Организатором торгов в ходе публикации извещения о проведении процедуры и определяются собственными потребностями или внутренними регламентами (при их наличии) Организатора торгов.

18.3. В АС Оператора ведется учет принятых, возвращенных и отозванных заявок на участие в процедурах. После окончания срока подачи заявок, установленного Организатором торгов, заявки становятся доступны для рассмотрения в личном кабинете Организатора торгов.

18.4. Организатор торгов рассматривает заявки в срок, указанный им в процессе публикации извещения о проведении процедуры.

18.5. По итогам рассмотрения заявок Организатор торгов имеет возможность сформировать средствами АС Оператора протокол рассмотрения заявок, загрузить его к себе на рабочее место, ознакомиться и при необходимости, опубликовать его или собственный вариант протокола рассмотрения заявок в соответствующем разделе Личного кабинета АС Оператора. Инструкция по формированию и публикации протокола изложена в РП. АС Оператора не позволяет пользователю направлять результаты рассмотрения заявок в следующих случаях:

− не указано обоснование отказа в случае отказа в допуске Заявителя к участию в процедуре;

− не прикреплен электронный документ протокола рассмотрения заявок;

согласно роли и полномочиям в реквизитах учетной записи пользователя лицо, направляющее результаты рассмотрения заявок, не является уполномоченным на это действие специалистом.

**ER POC SATOPLE** 

18.6. По факту окончания рассмотрения заявок осуществляется прекращение блокирования операций по счету Заявителя, не допущенного к участию в процедуре, в отношении денежных средств в размере обеспечения заявки в случае, если требование о внесении обеспечения на Лицевой счет, открытый Оператором, было установлено Организатором торгов в извещении о проведении процедуры, или в размере платы за участие в процедуре, указанной в п. [4.1.10](#page-10-0) настоящего Регламента, если требование о внесении обеспечения Организатором торгов установлено не было.

#### <span id="page-36-0"></span>**19. Порядок проведения аукциона / редукциона**

19.1. АС Оператора обеспечивает функционал проведения аукциона / редукциона. Инструкция по участию в аукционе / редукционе доступна в РП.

19.2. АС Оператора обеспечивает проведение аукциона / редукциона в назначенные дату и время проведения, указанные в извещении при условии, что по итогам рассмотрения заявок к участию в процедуре были допущены не менее двух Заявителей. Начало и окончание проведения аукциона / редукциона, а также время поступления ценовых предложений определяются по времени сервера, на котором размещена АС Оператора.

19.3. Сроки и шаг подачи ценовых предложений в ходе аукциона / редукциона указываются Организатором торгов в извещении о проведении аукциона / редукциона.

19.4. С момента начала проведения аукциона / редукциона Заявители вправе подать свои предложения о цене договора. В ходе аукциона / редукциона в открытой и закрытой части АС Оператора в отношении каждого участника отображается порядковый номер заявки, присвоенный по факту подачи заявки.

19.5. Время, оставшееся до истечения срока подачи ценовых предложений, продлевается автоматически после поступления очередного предложения о цене договора.

19.6. При подаче предложения о цене договора у пользователя предусмотрена возможность выполнить следующие действия:

− просмотреть актуальную информацию о ходе аукциона;

− ввести новое предложение о цене договора с соблюдением условий, указанных в извещении о проведении процедуры;

− подписать ЭП и отправить предложение о цене договора.

19.7. При вводе ценового предложения АС Оператора запрашивает подтверждение вводимой информации и в случае несоответствия информации требованиям настоящего регламента и условиям, указанным в извещении о проведении процедуры, выдает предупреждение и отклоняет такое ценовое предложение. При подтверждении вводимой информации АС Оператора информирует пользователя о сделанном предложении, с указанием того, что предложение является лучшим предложением цены договора на данный момент либо лучшим предложением данного Заявителя.

# **ER POC SATOPLE**

19.8. Повышение или понижение начальной цены производится участниками на «шаг аукциона / редукциона», указанного Организатором торгов при публикации извещения о проведении процедуры.

19.9. Любой Участник аукциона также может подать предложение о цене договора независимо от «шага аукциона» при условии соблюдения следующих требований:

− не вправе подавать предложение о цене договора, равное ранее поданному этим Участником аукциона предложению о цене договора или меньшее, чем оно, а также предложение о цене договора, равное нулю;

− не вправе подавать предложение о цене договора больше, чем текущее максимальное о цене договора, повышенное в пределах «шага аукциона»;

− не вправе подавать предложение о цене договора, которое больше, чем текущее максимальное предложение о цене договора, в случае если оно подано таким Участником аукциона.

19.10. Любой Участник редукциона также может подать предложение о цене договора независимо от «шага редукциона» при условии соблюдения следующих требований:

− не вправе подавать предложение о цене договора, равное ранее поданному этим Участником редукциона предложению о цене договора или большее, чем оно, а также предложение о цене договора, равное нулю.

− не вправе подавать предложение о цене договора ниже, чем текущее минимальное предложение о цене договора, сниженное в пределах «шага редукциона»;

− не вправе подавать предложение о цене договора, которое ниже, чем текущее минимальное предложение о цене договора, в случае если оно подано таким Участником редукциона.

19.11. АС Оператора контролирует ввод участником ценовых предложений в ходе аукциона/редукциона и отклоняет предложения, не отвечающие следующим условиям:

− полномочия пользователя на подачу ценовых предложений согласно указанному в учетной записи пользователя перечню ролей;

− пользователь, подающий ценовые предложения, должен являться Уполномоченным специалистом или Администратором Заявителя.

19.12. В случае, если участник подал предложение о цене договора, равное цене, предложенной другим участником, лучшим признается предложение о цене договора, поступившее ранее других предложений.

19.13. Каждое ценовое предложение, подаваемое в ходе процедуры, подписывается ЭП.

19.14. После подачи ценового предложения у Заявителя есть возможность подачи нового ценового предложения с соблюдением требований данного регламента.

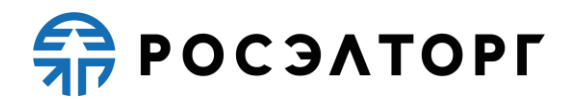

19.15. В случае принятия предложения о цене договора такое предложение включается в реестр предложений о цене договора данного аукциона / редукциона.

19.16. В случае, если с момента приема последнего предложения или с момента начала аукциона / редукциона в течение времени ожидания поступления ценовых предложений, указанного в извещении о проведении процедуры, не было подано ни одного предложения, аукцион / редукцион автоматически завершается.

19.17. Протокол проведения аукциона / редукциона размещается АС Оператора в открытой и закрытой части АС Оператора в течение часа с момента окончания аукциона / редукциона.

19.18. Оператор прекращает блокирование денежных средств Заявителей в размере обеспечения заявки на участие в аукционе / редукционе в случае, если такое требование о внесении обеспечения заявки на Лицевой счет, открытый Оператором, было установлено Организатором торгов, (в размере платы за участие в случае, если требование к обеспечению участия не было установлено Организатором процедуры) в случае, если они не приняли участие в аукционе / редукционе по факту публикации протокола проведения аукциона / редукциона.

#### <span id="page-38-0"></span>**20. Заключение договора**

<span id="page-38-1"></span>20.1. Электронная торговая площадка обеспечивает функционал заключения договора по итогам проведения процедур в электронной форме. Договор в письменной форме заключался Организатором торгов вне АС Оператора, но с необходимым подтверждением его заключения через функционал электронной торговой площадки до 01.06.2020 г. После 01.06.2020 г. Договор заключается только в электронной форме.

20.2. Организатор торгов заключает с победителем процедуры договор в соответствии с РП в сроки и в порядке, установленные извещением и документацией по процедуре.

20.3. При заключении договора в электронной форме предусмотрен функционал для согласования договора.

20.4. Проект договора в электронной форме может быть опубликован Организатором или победителем процедуры (в зависимости от выбранного Организатором варианта при публикации процедуры).

20.5. Договор в электронной форме считается заключенным на электронной торговой площадке с момента подписания Организатором торгов и победителем процедуры.

20.6. В случае если Организатор (или победитель – в случае публикации проекта договора победителем) торгов в течение 60 (шестидесяти) календарных дней после подведения итогов (для аукциона / редукциона после публикации протокола проведения) по процедуре не осуществляет действий, направленных на заключение договора, то Оператор электронной торговой площадки автоматически переводит процедуру в архив и разблокирует денежные средства всех Участников процедуры, если требование о внесении Заявителем обеспечения участия в

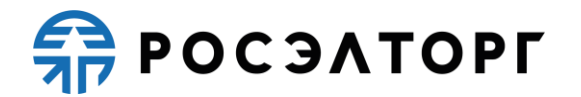

процедуре на Лицевой счет, открытый Оператором, было установлено Организатором торгов.

20.6.1. В случае если Организатор торгов в течение 60 (шестидесяти) календарных дней со дня окончания срока, указанного в извещении о проведении процедуры, не осуществляет регламентированных действий, направленных на завершение процедуры, а также с даты получения предписания контрольного органа не осуществляет действий, направленных на исполнение такого предписания, Оператор электронной торговой площадки переводит процедуру в архив и разблокирует денежные средства всех Участников процедуры (по письменному обращению последних), если требование о внесении Заявителем обеспечения участия в процедуре на Лицевой счет, открытый Оператором, было установлено Организатором торгов.

20.6.2. В случае отсутствия решения контрольного органа по результатам проведенной проверки процедуры в электронной форме (по жалобе или внеплановой проверке), при наличии уведомления Оператора электронной торговой площадки о проведении данной проверки, действие п.п. 20.6. и 20.6.1. настоящего Регламента не применяется.

20.7. Любой участник процедуры, за исключением участников, заявки которых получили первые три порядковых номера в соответствии с протоколом подведения итогов, вправе отозвать свою заявку, направив уведомление об этом Оператору электронной торговой площадки, с момента опубликования указанного протокола до подписания договора на электронной торговой площадке.

20.8. Оператор электронной торговой площадки прекращает блокирование денежных средств в течение 1 (одного) рабочего дня исключительно в следующих случаях:

20.8.1. Со дня поступления уведомления об отзыве заявки на участие в процедуре.

20.8.2. Со дня заключения договора на электронной торговой площадке в электронном виде либо со дня подтверждения заключения договора со стороны Организатора торгов в письменной форме.

<span id="page-39-0"></span>20.9. В случае если Организатор торгов опубликовал протокол отказа в связи с уклонением Участника процедуры от заключения договора в электронной форме либо в письменной форме, то Оператор продолжает блокировать денежные средства такого Участника процедуры на электронной торговой площадке до момента направления со стороны Заказчика запроса на перевод данных денежных средств Оператору, а также списывает со счета такого Участника процедуры денежные средства в качестве платы за участие в процедуре в размере, определенном п. [4.1.10](#page-10-0) настоящего Регламента.

20.10. В случае если в отношении победителя процедуры опубликован протокол отказа в связи с уклонением его от заключения договора либо по иным причинам, Оператор электронной торговой площадки обеспечивает возможность заключения договора в электронной форме и подтверждения заключения договора в письменной форме со следующим участником процедуры.

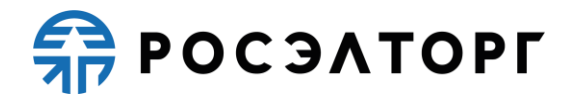

<span id="page-40-1"></span>20.11. Заказчик направляет запрос в отношении денежных средств, указанных в п. 20.9. настоящего Регламента, в форме электронного документа либо на бумажном носителе за подписью ЭП уполномоченного лица на совершение данных действий, с указанием необходимых реквизитов для перечисления данных денежных средств на электронную почту [\(info@roseltorg.ru\)](mailto:info@roseltorg.ru) либо на юридический адрес Оператора.

20.12. В течение 5 (пяти) рабочих дней с момента получения запроса, указанного в п. [20.11](#page-40-1) настоящего Регламента, Оператор прекращает блокирование в отношении денежных средств, указанных в п. [20.9](#page-39-0) настоящего Регламента, и перечисляет данные денежные средства на счет Заказчика.

20.13. В случае расторжения договора, указанного в п. [20.1](#page-38-1) настоящего Регламента, дальнейшее его заключение проводится вне АС Оператора.

# <span id="page-40-0"></span>**21. Сопровождение процедур и заключения договоров**

21.1. Для организаций, аккредитованных в качестве Организатора, с подключенным функционалом сопровождения процедур и договоров является обязательным согласование публикуемых извещений, изменений документации и заключаемых договоров со стороны специализированной организации.

21.2. Сформированное извещение о проведении процедуры направляется на согласование специализированной организации, при этом, согласно регламенту взаимодействия заказчиков, организаторов закупок, специализированной организации ГК «Ростех» срок согласования составляет 72 часа.

21.3. Специализированная организация имеет право согласовать публикацию процедуры либо направить извещение на доработку.

21.4. После направления на доработку извещения Организатор вносит необходимые изменения и набавляет его на согласование специализированной организации повторно.

21.5. После согласования извещения процедура является опубликованной.

21.6. Внесение изменений в документацию и извещение процедуры также подлежит согласованию аналогично публикации извещения.

21.7. Согласование заключаемых договоров осуществляется на стадии заключения договора, после публикации проекта договора (Организатором либо победителем) и подписания его второй стороной.

21.8. Специализированная организация имеет право согласовать заключение договора либо направить договор на доработку.

21.9. В случае направления договора на доработку публикующая проект договора сторона обязана рассмотреть замечания специализированной организации, внести изменения и направить на согласование повторно.

21.10. После согласования специализированной организацией заключения договора стороны могут завершить подписание договора, после чего процедура будет считаться завершенной.

**ER POC SATOPLE** 

### <span id="page-41-0"></span>**22. Ответственность Сторон**

22.1. За неисполнение или ненадлежащее исполнение положений настоящего Регламента пользователи электронной торговой площадки несут ответственность в соответствии с действующим законодательством Российской Федерации.

22.2. Оператор не несет ответственности за какой-либо ущерб, потери и прочие убытки, которые понес Заявитель, Организатор торгов, Заказчик по причине несоблюдения ими требований настоящего Регламента, а также в следующих случаях:

22.2.1. Отсутствие у пользователей АС Оператора компьютерной техники с необходимым набором программно-технических возможностей, удовлетворяющих требованиям для работы в АС Оператора;

22.2.2. Наличие программно-технических ограничений и настроек, которые содержались в компьютерной технике, что не позволило Участнику, Организатору торгов полноценно работать на электронной торговой площадке;

22.2.3. Невозможность работы по причине заражения компьютерной техники вирусами (в этом случае АС Оператора не пропускает никакой информации из компьютеров, зараженных компьютерными вирусами);

22.2.4. Недостатки в работе сетевых систем и ограничения, а также сбои в работе аппаратно-технического комплекса, которые привели к нерегламентированным и непредвиденным временным отключениям от сети Интернет и не позволили полноценно работать на электронной торговой площадке.

22.3. Оператор электронной торговой площадки не несет ответственности за какой-либо ущерб, потери и прочие убытки, которые понесли пользователи АС Оператора по причине ненадлежащего изучения информации, касающейся работы электронной торговой площадки, такие как:

22.3.1. Незнание пользователями организаций, аккредитованных на электронной торговой площадки в качестве Заявителя/Организатора торгов/ Заказчика, положений настоящего Регламента, пренебрежение и ненадлежащее выполнение всех требований и процедур, указанных в настоящем Регламенте и действующих на электронной торговой площадке, что привело к принятию на себя дополнительных, излишних, повышенных и незапланированных обязательств и негативно сказалось на коммерческой активности и деловой репутации организации.

22.3.2. Несоблюдение правил хранения ключа ЭП, передача сотрудником, назначенным в качестве лица, ответственного за работу на электронной торговой площадке, ключа ЭП третьим лицам, не имеющим соответствующих полномочий.

22.3.3. Действия, совершенные на электронной торговой площадке третьими лицами из-за их некомпетентности и незнания ими настоящего Регламента и действующего законодательства Российской Федерации, которые привели к принятию пользователями на себя дополнительных, излишних, повышенных и незапланированных обязательств перед другими пользователями на электронной торговой площадке.

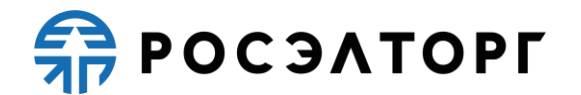

22.4. В случае, если Организатором торгов были осуществлены действия по процедурам не в установленные сроки, предусмотренные документацией и/или законодательством, он несет ответственность в соответствии с законодательством Российской Федерации.

#### <span id="page-42-0"></span>**23. Конфиденциальность**

23.1. Стороны не имеют права разглашать любую конфиденциальную и/или являющуюся собственностью одной из Сторон Регламента информацию.

#### <span id="page-42-1"></span>**24. Форс-мажор**

24.1. Стороны освобождаются от ответственности за полное или частичное неисполнение принятых на себя по настоящему Регламенту обязательств, если такое неисполнение явилось следствием обстоятельств непреодолимой силы, а именно: стихийных бедствий, эпидемий, взрывов, пожаров и иных чрезвычайных обстоятельств. При этом срок исполнения обязательств по настоящему Регламенту отодвигается соразмерно времени, в течение которого действовали такие обстоятельства.

24.2. Сторона, для которой наступили форс-мажорные обстоятельства, должна незамедлительно известить в письменной форме Оператора электронной торговой площадки о наступлении, предполагаемом сроке действия и прекращении форсмажорных обстоятельств, а также представить доказательства названных обстоятельств.

24.3. Неизвещение либо несвоевременное извещение о наступлении обстоятельств непреодолимой силы влечет за собой утрату права ссылаться на такие обстоятельства.

#### <span id="page-42-2"></span>**25. Разрешение споров**

25.1. В случае возникновения спора его Сторонами считаются: Оператор электронной торговой площадки, Участник процедуры / Заявитель, либо Заказчик, присоединившиеся к настоящему Регламенту.

25.2. Стороны должны приложить все усилия, чтобы путем прямых переговоров, в претензионном порядке разрешить к обоюдному удовлетворению все противоречия или спорные вопросы, возникающие между ними в рамках данного Регламента, на основании действующего законодательства Российской Федерации.

25.3. Любая Сторона может потребовать разрешения неурегулированного спорного вопроса в судебном порядке, в соответствии с действующим законодательством Российской Федерации.

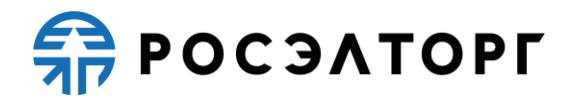

# <span id="page-43-0"></span>**26. Открытие и ведение Лицевых счетов Оператором электронной торговой площадки**

26.1. Открытие Лицевого счета выполняется в соответствии со следующей схемой:

26.1.1. При принятии Оператором электронной торговой площадки положительного решения об аккредитации организации в качестве Заявителя, Оператор открывает Лицевой счет Заявителю.

26.1.2. Лицевой счет Заявителя разделяется на два субсчета — Субсчет свободных средств и Субсчет блокированных средств.

26.1.3. Оператор открывает Лицевой счет Заявителю в течение 5 (пяти) рабочих дней со дня поступления заявки на аккредитацию или одновременно с получением реестровой записи участника закупки для Заявителей, зарегистрированных в ЕИС и имеющих реестровую запись участника закупки в ЕРУЗ.

26.1.4. Оператор информирует Заявителя об открытии Лицевого счета путем направления уведомления в личный кабинет и на электронную почту о его аккредитации на электронной торговой площадке с указанием реквизитов счета.

26.2. Порядок ведения счета:

26.2.1. Остатки и историю операций по Лицевому счету в режиме реального времени Заявитель контролирует самостоятельно. При необходимости Заявитель обязан своевременно пополнять Лицевой счет.

26.2.2. Все операции по Лицевому счету ведутся в валюте Российской Федерации — рублях.

26.2.3. На Лицевой счет зачисляются денежные средства, перечисленные с любого расчетного счета.

26.2.4. Денежные средства, зачисленные на Лицевой счет, учитываются на Субсчете свободных средств.

26.2.5. В случаях, предусмотренных настоящим Регламентом, Оператор осуществляет блокировку денежных средств Заявителя путем уменьшения суммы денежных средств на Субсчете свободных средств Заявителя с одновременным увеличением на такую же величину остатка средств на Субсчете блокированных средств.

26.2.6. В случаях, предусмотренных настоящим Регламентом, Оператор прекращает блокировку (осуществляет разблокировку) денежных средств Заявителя путем уменьшения суммы денежных средств на Субсчете блокированных средств Участника с одновременным увеличением на такую же величину остатка средств на Субсчете свободных средств.

26.2.7. В случаях, предусмотренных настоящим Регламентом, Оператор списывает денежные средства со счета Заявителя (Субсчет свободных средств) и перечисляет соответствующую сумму денежных средств на счет Заявителя, указанный при аккредитации, с одновременным уменьшением на такую же величину остатка средств на Субсчете свободных средств Заявителя при наличии

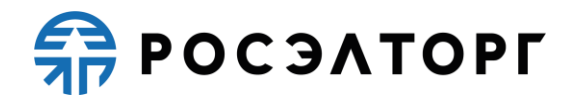

заявки на перечисление средств от Заявителя с указанием суммы денежных средств. Списание денежных средств производится в срок не позднее 3 (трех) рабочих дней со дня, следующего за датой получения заявки на возврат денежных средств. В случае возникновения необходимости дополнительной проверки Заявителя такой срок возврата может быть увеличен до 5 (пяти) рабочих дней. При этом такое списание не осуществляется, если остаток денежных средств, учитываемых на Субсчете свободных средств Заявителя, меньше указанной суммы в заявке.

26.2.8. В случаях, предусмотренных настоящим Регламентом, Оператор списывает денежные средства со счета Заявителя (Субсчет свободных средств) в размере, установленном положениями настоящего Регламента (п. [4.1.10,](#page-10-0) п. [4.1.13,](#page-11-1) 4.2.9 настоящего Регламента), и перечисляет на Расчетный счет Оператора с одновременным уменьшением на такую же величину остатка средств на Субсчете свободных средств Заявителя.

26.2.9. Датой перечисления денежных средств в случаях, предусмотренных настоящим Регламентом, считается дата списания этих денежных средств со счета Оператора.

26.2.10. Операции по Лицевым счетам Заявителя осуществляются в сроки, установленные настоящим Регламентом и в следующем порядке:

26.2.10.1. Оператор зачисляет денежные средства на счёт Заявителя не позднее 1 (одного) часа после получения Оператором информации от расчетной организации о перечислении Заявителем соответствующих денежных средств на счет Оператора. Данные о поступлении денежных средств обновляются Оператором ежедневно по рабочим дням в 10:00, 12:00, 15:30, 18:00 по времени Оператора.

26.2.10.2. В случае поступления на Счет Оператора денежных средств с ошибками в назначении платежа, не позволяющими Оператору однозначно идентифицировать платеж и произвести зачисление поступивших денежных средств на Лицевой счет Заявителя (неверно указан номер Лицевого счета, указан номер Лицевого счета не принадлежащий плательщику денежных средств, уплата за третьих лиц без указания наименования и т.п.) — данные денежные средства не зачисляются на Лицевой счет Заявителя. При этом если плательщик идентифицирован как Заявитель, Оператор вправе сделать запрос плательщику, перечислившему денежные средства, на предоставление уточнений по поступившему платежу путем направления запроса на адрес электронной почты, указанный в аккредитационных данных Заявителя. При неполучении Оператором в течение 2 (двух) рабочих дней со дня, следующего за днём поступления денежных средств, от плательщика уточняющего письма, подписанного собственноручно лицом, которое наделено правом действовать от имени плательщика без доверенности либо иным лицом, действующим на основании доверенности от указанного лица (при направлении в бумажной форме), либо электронной подписью лица, которое наделено правом действовать от имени плательщика без доверенности либо иным лицом, действующим на основании доверенности от указанного лица (при направлении в форме электронного документа), в отношении такого платежа денежные средства возвращаются Оператором на платежные реквизиты

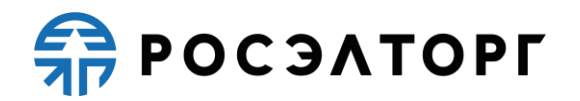

плательщика без дополнительного уведомления последнего, за исключением случаев зачета поступивших денежных средств в счет погашения задолженности перед Оператором (указании плательщиком в назначении платежа информации об оплачиваемых услугах Оператора).

26.2.10.3. В случае, если денежные средства, полученные от Заявителя, были отозваны расчетной организацией со счета Оператора из-за ошибки в платежном поручении Заявителя, Оператор списывает сумму в размере указанных денежных средств с лицевого счета Заявителя не позднее 2 (двух) часов с момента получения Оператором информации от расчетной организации об отзыве этих средств.

26.2.10.4. Денежные средства, отозванные расчетной организацией, списываются с лицевого счета Заявителя в следующей последовательности:

− денежные средства, находящиеся на субсчете свободных средств Заявителя.

− денежные средства, находящиеся на Субсчете блокированных средств Заявителя.

26.2.10.5. В течение 1 (одного) часа с момента списания денежных средств, находящихся на Субсчете блокированных средств Заявителя, все заявки на участие в процедурах такого Заявителя, не обеспеченные денежными средствами на его Лицевом счете, автоматически возвращаются Заявителю Оператором с обязательным направлением уведомления такому Заявителю. В этом случае Заявитель считается отстраненным от участия в процедуре.

26.2.10.6. Оператор осуществляет блокировку денежных средств на счете Заявителя на основании его заявки на участие не позднее 1 (одного) часа после получения такой заявки.

26.2.10.7. Денежные средства блокируются в размере обеспечения участия в процедуре, указанного Организатором торгов в документации, при условии наличия соответствующих денежных средств на Субсчете свободных средств Заявителя. В случае если требование внесения обеспечения не было установлено Организатором торгов в извещении, то денежные средства, при условии их наличия, блокируются в размере платы за участие, установленной в п. [4.1.10](#page-10-0) настоящего Регламента.

26.2.10.8. Денежные средства на Субсчете блокированных средств Заявителя учитываются Оператором раздельно по каждой конкретной процедуре.

26.2.10.9. При наличии письменного обращения Заказчика и/или Организатора торгов осуществить блокировку денежных средств Заявителя в размере обеспечения исполнения Договора, Оператор осуществляет такую блокировку на срок, предусмотренный обращением. Блокирование денежных средств осуществляется на стадии подписания Договора победителем процедуры, в течение 3 (трех) рабочих дней, с момента получения обращения Заказчика и/или Организатора торгов.

26.2.10.10. При наличии письменного обращения Заказчика и/или Организатора торгов, содержащего требование о переводе денежных средств Заявителя в силу положений документации о проведении процедуры, Оператор

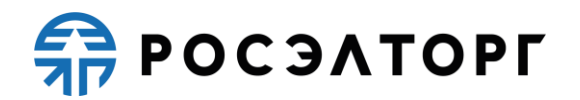

осуществляет такой перевод с одновременным уменьшением доступного остатка на Субсчете учета лимитов Заявителя.

26.3. Разблокировка денежных средств на счете Заявителя осуществляется в размере обеспечения участия в конкретной процедуре либо в размере, установленном в п. [4.1.10](#page-10-0) настоящего Регламента.

26.4. Оператор осуществляет разблокировку денежных средств на счете и (при необходимости) списание этих денежных средств со счета Заявителя в соответствии с настоящим Регламентом.

26.5. Оператор обеспечивает конфиденциальность в процессе открытия и ведения счетов Заявителя в аналитическом учете и связанного с этим документооборотом, в том числе при взаимодействии с расчетной организацией.

26.6. Процедура ведения счетов выполняется в соответствии со следующим порядком:

26.6.1. В случае списания денежных средств, указанных в п. [4.1.10](#page-10-0) настоящего Регламента, Оператор выставляет Заявителю в Системе ЭДО акт оказанных услуг и счет-фактуру или универсальный передаточный документ. В случае списания денежных средств, указанных в п. [4.1.13](#page-11-1) настоящего Регламента, Оператор выставляет Заявителю в Системе ЭДО акт на передачу прав или универсальный передаточный документ.

26.6.2. Оператор электронной торговой площадки (равно как и расчетная организация, в которой открыт Счет Оператора) не несет ответственности за ошибки или задержки платежей, допущенные другими расчетными организациями, а также не отвечает за последствия, связанные с финансовым положением других расчетных организаций.

26.6.3. Заявитель несет ответственность за достоверность и полноту сведений, подлинность документов, предоставляемых Оператору электронной торговой площадки.

26.6.4. Оператор электронной торговой площадки (равно как и расчетная организация, в которой открыт Счет Оператора) не несет ответственности за ошибочное перечисление (не перечисление) денежных средств, связанное с неправильным указанием Заявителем в платежных документах реквизитов получателя средств.

26.6.5. Заявитель должен применять Лицевой счет исключительно в целях, предусмотренных настоящим Регламентом, и не использовать Лицевой счет для достижения иных целей или совершения операций, не предназначенных для участия в процедурах или оплаты услуг Оператора.

26.6.6. Оператор не несет ответственности в случае, если Заявитель использовал Лицевой счет в целях, не предусмотренных настоящим Регламентом и в нарушение законодательства Российской Федерации.

**ER POC SATOPLE** 

# **27. Обмен электронными документами. Система электронного документооборота**

<span id="page-47-0"></span>27.1. С 01.07.2013 на электронной торговой площадке АО «ЕЭТП» в пилотном режиме функционирует система электронного документооборота. С 01.08.2013 на электронной торговой площадке АО «ЕЭТП» в боевом режиме функционирует система электронного документооборота.

27.2. Обмен электронными документами осуществляется в Системе ЭДО АО «ЕЭТП», являющейся подсистемой электронной торговой площадки АО «ЕЭТП».

27.3. Обмен электронными документами осуществляется с обязательным применением (подписанием указанных документов) электронной подписи (электронной подписью).

<span id="page-47-3"></span>27.4. Информация о Системе ЭДО размещена на Сайте Оператора [https://www.roseltorg.ru/.](https://www.roseltorg.ru/) В случае, если денежных средств для списания платы, указанной в п. [4.1.13](#page-11-1) настоящего Регламента, на Лицевом счете (на субсчете свободных средств) Заявителя недостаточно, то с 01.10.2014 Оператор вправе ограничить Заявителю функциональность Системы ЭДО (в т.ч. возможность просмотра, скачивания, подписания документов, выставленных за списание денежных средств, указанных в п. [4.1.10](#page-10-0) настоящего Регламента). Оператор снимает ограничения доступа к функционалу Системы ЭДО для Заявителя в течение 2 (двух) рабочих дней с даты получения платы, указанной в п. [4.1.13](#page-11-1) настоящего Регламента.

27.5. Оператор списывает плату, указанную в п. [4.1.13](#page-11-1) настоящего Регламента, согласно п. 26.2.8 настоящего Регламента:

<span id="page-47-1"></span>27.5.1. С Заявителей, которые подключились к Системе ЭДО путем присоединения к Регламенту работы в Автоматизированной системе электронного документооборота АО «ЕЭТП» (Регламенту применения электронной подписи в Автоматизированной системе электронного документооборота АО «ЕЭТП») по состоянию на 00:00 01.10.2014 по времени Оператора. Для этого случая плата списывается с 01.10.2014 с учетом технических возможностей Оператора и в дальнейшем ежегодно, если иное не установлено настоящим Регламентом.

<span id="page-47-2"></span>27.5.2. С Заявителей, в отношении которых не было выполнено условие, указанное в п. [27.5.1](#page-47-1) настоящего Регламента, но которым выставляются документы за списание денежных средств, указанных в п. [4.1.10](#page-10-0) настоящего Регламента, датированные 01.10.2014 или более поздней датой. Для этого случая первый раз плата списывается по факту выставления первого комплекта бухгалтерских документов, датированного 01.10.2014 или более поздней датой, с учетом технических возможностей Оператора. После окончания периода действия платы (лицензионного вознаграждения) за право использования Системы ЭДО (Росинвойс) плата списывается по факту выставления первого комплекта бухгалтерских документов в новом периоде, если иное не установлено настоящим

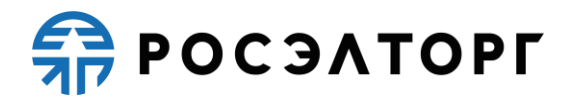

Регламентом. Период действия платы (лицензионного вознаграждения) составляет один год.

<span id="page-48-0"></span>27.5.3. С Заявителей, в отношении которых не было выполнено условие пп. [27.5.1](#page-47-1) или [27.5.2](#page-47-2) настоящего Регламента, но которые подключились к Системе ЭДО путем присоединения к Регламенту работы в Автоматизированной системе электронного документооборота АО «ЕЭТП» (Регламенту применения электронной подписи в Автоматизированной системе электронного документооборота АО «ЕЭТП») позднее 00:00 01.10.2014 по времени Оператора. Для этого случая первый раз плата списывается по факту присоединения к Регламенту работы в Автоматизированной системе электронного документооборота АО «ЕЭТП» (Регламенту применения электронной подписи в Автоматизированной системе электронного документооборота АО «ЕЭТП») с учетом технических возможностей Оператора, в дальнейшем – ежегодно, если иное не установлено настоящим Регламентом.

27.5.4. Оператор вправе перенести дату, указанную в пп. [27.4,](#page-47-3) [27.5.1](#page-47-1)[-27.5.3](#page-48-0) настоящего Регламента на более позднюю дату предварительно опубликовав информацию об изменении даты на сайте Оператора [https://www.roseltorg.ru/.](https://www.roseltorg.ru/)

27.6. Списание платы, указанной в п. [4.1.13](#page-11-1) настоящего Регламента, не будет произведено с лицевых счетов Заявителей (с субсчета свободных средств), которые оформили письменный отказ от оплаты лицензионного вознаграждения средствами лицевого счета (субсчета свободных средств), подписанный уполномоченным лицом и заверенный печатью, и предоставили его до 12:00 30.09.2014 по времени Оператора в АО «ЕЭТП» по адресу: 117312, г. Москва, проспект 60 - летия Октября, д. 9, либо предоставили извещение об отзыве Заявления о присоединении к Системе ЭДО по адресу: 115114, г. Москва, ул. Кожевническая, д. 14, стр. 5.

<span id="page-48-1"></span>27.7. Заявители вправе предоставить извещение об отсоединении от работы в Системе ЭДО. Такое извещение подписывается собственноручной подписью уполномоченного лица Заявителя и направляется в АО «ЕЭТП» по адресу: 115114, г. Москва, ул. Кожевническая, д. 14, стр. 5. Срок обработки извещения составляет 30 календарных дней с даты, следующей за датой регистрации такого извещения по указанному адресу Оператора.

27.8. В случае, если денежных средств для списания платы, указанной в п. [4.1.13](#page-11-1) настоящего Регламента, на лицевом счете Заявителя (на субсчете свободных средств) недостаточно, то плата, указанная в п. [4.1.13](#page-11-1) настоящего Регламента, списывается при первом пополнении лицевого счета Заявителя на сумму, достаточную для списания платы. При этом Оператор осуществляет списание платы, указанной в п. [4.1.13](#page-11-1) настоящего Регламента, с лицевого счета Заявителя, а при отсутствии денежных средств на лицевом счете Заявителя баланс будет отрицательным до момента пополнения соответствующего счета. При пополнении счета денежные средства будут направлены на погашение долга по отрицательному балансу.

27.9. Плата, указанная в п. [4.1.13](#page-11-1) настоящего Регламента, не списывается с лицевого счета (с субсчета свободных средств) Заявителя, если оплата

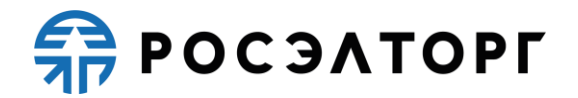

лицензионного вознаграждения за право использования Системы ЭДО (Росинвойс) была произведена посредством оплаты счета, выставленного в Системе онлайнзаказа услуг, расположенной по адресу: [https://orders.roseltorg.ru/.](https://orders.roseltorg.ru/)

27.10. Оператор не гарантирует, что Система ЭДО будет соответствовать потребностям и представлениям Заявителя.

#### <span id="page-49-0"></span>**28. Порядок направления бухгалтерских документов**

28.1. До 30.06.2013 включительно, в случае списания денежных средств, указанных в п. [4.1.10](#page-10-0) настоящего Регламента, Оператор выставляет заявителю акт оказанных услуг и счет-фактуру путем формирования указанных документов в личном кабинете заявителя и отправления почтой заказным письмом с уведомлением на адрес, указанный при аккредитации. Второй экземпляр акта заявитель обязан подписать и направить Оператору с подписью руководителя и печатью организации в течение десяти рабочих дней с момента получения.

28.2. С 01.07.2013 по 31.07.2013 включительно бухгалтерские документы (акты и счета-фактуры), выставляемые за списание денежных средств, указанных в п. [4.1.10](#page-10-0) настоящего Регламента, направляются заявителям в электронной форме в пилотном режиме через систему электронного документооборота (ЭДО). Заявитель обязан принять документы от Оператора и подписать электронной подписью уполномоченного лица в течение пяти календарных дней с момента получения. В период с 01.07.2013 по 31.07.2013 дополнительно акт (в двух экземплярах) и счетфактура формируются в личном кабинете заявителя с факсимильными подписями и печатями и отправляются заявителю почтой заказным письмом на адрес заявителя, указанный при аккредитации. Если заявитель по техническим причинам не смог осуществить подписание документов в Системе ЭДО, то заявитель обязан подписать второй экземпляр акта и вернуть Оператору с подписью руководителя и печатью организации в бумажном виде в течение пяти календарных дней с момента получения.

28.3. С 01.08.2013 Оператор направляет документы (акты и счета-фактуры или универсальные передаточные документы), выставляемые за списание денежных средств, указанных в п. [4.1.10](#page-10-0) настоящего Регламента в электронной форме через Систему ЭДО. Заявитель обязан принять документы от Оператора и подписать электронной подписью уполномоченного лица в течение 5 (пяти) календарных дней с момента получения. Если в указанный срок Заявитель не подпишет УПД, а также не предоставит мотивированный отказ от его подписания, то УПД считается подписанным, а обязательства Оператора считаются исполненными в полном объеме и в надлежащем качестве.

28.4. Документы о взимании платы (лицензионного вознаграждения), указанной в п. [4.1.13](#page-11-1) настоящего Регламента направляются в электронной форме через Систему ЭДО. Заявитель обязан принять документы от Оператора и подписать электронной подписью уполномоченного лица в течение 5 (пяти) календарных дней с момента получения. Если в указанный срок Заявитель не подпишет УПД, а также

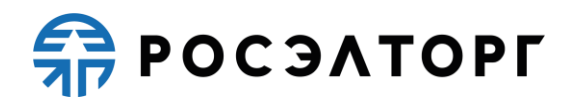

не предоставит мотивированный отказ от его подписания, то УПД считается подписанным, а обязательства Оператора считаются выполненными в полном объеме и в надлежащем качестве.

28.5. В случае обработки Оператором извещения, указанного в п. [27.7](#page-48-1) настоящего Регламента, и необходимости получения закрывающих документов, Заявитель вправе направить соответствующий запрос по форме, размещенной в открытой части сайта электронной площадки в разделе «Главная» > [«База знаний»](https://www.roseltorg.ru/knowledge_db/docs/documents)  > [«Документы и Регламенты» > «Формы Заявлений».](https://www.roseltorg.ru/knowledge_db/docs/documents) Такой запрос подписывается собственноручной подписью уполномоченного лица Заявителя и направляется по месту нахождения в АО «ЕЭТП» по адресу: 115114, г. Москва, ул. Кожевническая, д. 14, стр. 5.

28.6. Перечень нормативных документов:

- − Федеральный закон РФ от 06.04.2011 № 63-ФЗ «Об электронной подписи»;
- − Налоговый кодекс Российской Федерации (п. 1 ст. 169 «Счет-фактура»);

− Постановление Правительства РФ от 26.12.2011 № 1137 «О формах и правилах заполнения (ведения) документов, применяемых при расчетах по налогу на добавленную стоимость»;

− Авторизация в Системе ЭДО осуществляется по адресу электронной почты пользователя, указанному в личном кабинете АС, и паролю для входа в личный кабинет АС. При этом адрес электронной почты пользователя должен быть уникальным, т.е. использоваться в личном кабинете только одного пользователя АС.